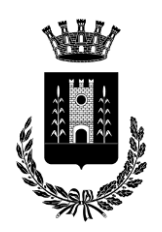

*(Provincia di Mantova)*

**Allegato "A" alla Deliberazione del Consiglio comunale n. ----- del 20/12/2021**

# **Ricognizione periodica delle partecipazioni pubbliche al 31/12/2020**

- Dati relativi alle partecipazioni detenute al 31/12/2020 (art. 20, c. 1, D.Lgs. 175/2016 e s.m.i. - TUSP)
- Relazione sull'attuazione del piano di razionalizzazione delle partecipazioni dell'anno precedente (art. 20 c. 4, TUSP)
- Dati relativi ai rappresentanti delle amministrazioni presso organi di governo, società ed enti al 31/12/2020 (art. 17, commi 3 e 4, D.L. n. 90/2014)

**Indice:**

1. INTRODUZIONE NORMATIVA 2. RICOGNIZIONE DELLE PARTECIPAZIONI AL 31/12/2020 3. RAPPRESENTANTI DELL'AMMINISTRAZIONE DEGLI ORGANI DI GOVERNO DELLE PARTECIPATE AL 31/12/2020 4. ALTRE PARTECIPAZIONI ED ASSOCIAZIONISMO AL 31/12/2020 5. CONCLUSIONI 6. ALLEGATI (N. 7 SCHEDE)

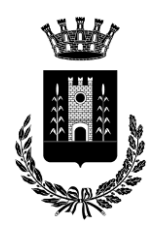

*(Provincia di Mantova)*

# **1. INTRODUZIONE NORMATIVA**

Le disposizioni del [d.lgs. 175/2016](https://www.entionline.it/ita/SEGR/2016_DLgs175_agg_alDLgs100.pdf) "Testo Unico in materia di società a partecipazione pubblica"[,](https://www.entionline.it/ita/SEGR/2016_DLgs175_agg_alDLgs100.pdf) modificato dal d.lgs. 100/2017 (d'ora in avanti per brevità TUSP), hanno per oggetto la costituzione di società da parte di amministrazioni pubbliche, nonché l'acquisto, il mantenimento e la gestione di partecipazioni da parte di tali amministrazioni, in società a totale o parziale partecipazione pubblica, diretta o indiretta.

Le pubbliche amministrazioni debbono provvedere alla razionalizzazione periodica delle partecipazioni societarie, come da art. 20 del TUSP.

Nel 2015, gli enti locali hanno provveduto alla razionalizzazione delle società, come imposta dall'art. 1, commi 611 e 612, della [legge 190/2014.](https://www.entionline.it/ita/RAGCC/2014_Legge_n._190_LeggeStab.2015.pdf) Nel 2017, invece, tutte pubbliche amministrazioni hanno svolto la revisione straordinaria, prevista dall'art. 24 del [TUSP.](https://www.entionline.it/ita/SEGR/2016_DLgs175_agg_alDLgs100.pdf)

Dal 2018, infine, è obbligatorio provvedere alla razionalizzazione periodica annuale, come previsto dall'art. 20 del TUSP. La legge 145/2018 (aggiungendo all'art. 24 del [TUSP](https://www.entionline.it/ita/SEGR/2016_DLgs175_agg_alDLgs100.pdf) il comma 5-bis) ha introdotto una deroga provvisoria dell'obbligo di dismettere le partecipazioni in società che non rispettino i vincoli o che siano sprovviste dei requisiti elencati dal TUSP.

Il comma 3-bis dell'art. 16 del [DL 73/2021](https://www.gazzettaufficiale.it/atto/serie_generale/caricaDettaglioAtto/originario?atto.dataPubblicazioneGazzetta=2021-07-24&atto.codiceRedazionale=21A04536&elenco30giorni=true) [\(](https://www.gazzettaufficiale.it/atto/serie_generale/caricaDettaglioAtto/originario?atto.dataPubblicazioneGazzetta=2021-07-24&atto.codiceRedazionale=21A04536&elenco30giorni=true)aggiunto dalla legge 106/2021 di conversione dello stesso decreto) ha prorogato la sospensione "anche per l'anno 2022 nel caso in cui le società partecipate abbiano prodotto un risultato medio in utile nel triennio 2017-2019". Qualora la partecipazione risulti difforme dalle prescrizioni del TUSP, è comunque opportuno evidenziare la violazione del vincolo o l'assenza del requisito nel provvedimento di razionalizzazione, precisando che data la sospensione decretata dall'art. 16, comma 3-bis, del [DL 73/2021](https://www.gazzettaufficiale.it/atto/serie_generale/caricaDettaglioAtto/originario?atto.dataPubblicazioneGazzetta=2021-07-24&atto.codiceRedazionale=21A04536&elenco30giorni=true) [n](https://www.gazzettaufficiale.it/atto/serie_generale/caricaDettaglioAtto/originario?atto.dataPubblicazioneGazzetta=2021-07-24&atto.codiceRedazionale=21A04536&elenco30giorni=true)on sarà necessario provvedere alla dismissione della partecipazione, salvo che l'amministrazione decida comunque di liberarsi della quota di capitale della società.

Gli organismi coinvolti sono:

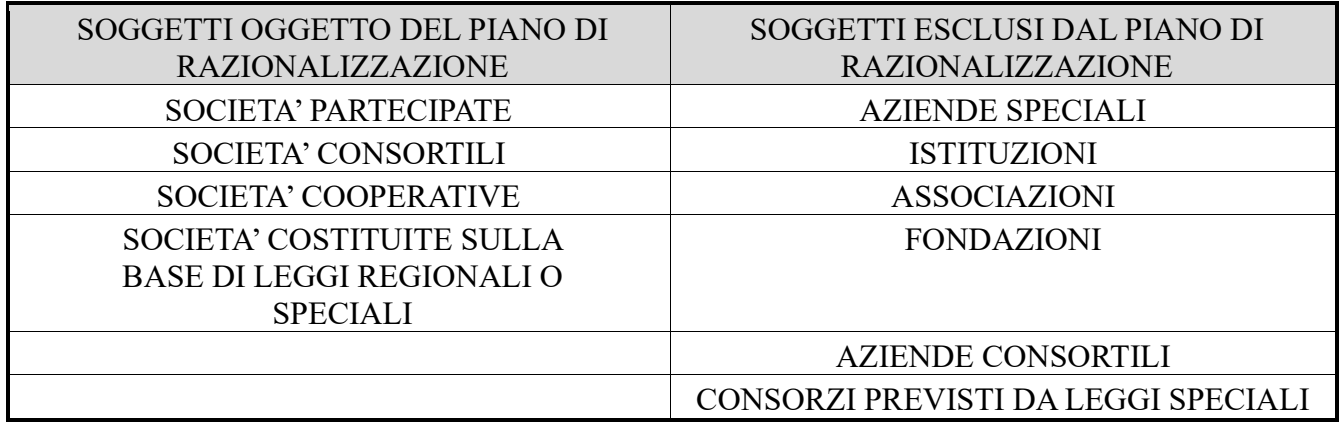

## **Approvazione e trasmissione**

Per gli enti locali, l'art. 42 comma 2 lett. e) del [TUEL](https://www.entionline.it/ita/RAGCC/2000_DLgs267_Agg_agosto2020.pdf) [a](https://www.entionline.it/ita/RAGCC/2000_DLgs267_Agg_agosto2020.pdf)ssegna la competenza in merito alla razionalizzazione delle partecipazioni all'organo consiliare. Il termine per provvedere è fissato nel 31 dicembre.

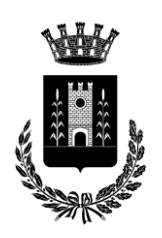

*(Provincia di Mantova)*

L'art. 20 del [TUSP](https://www.entionline.it/ita/SEGR/2016_DLgs175_agg_alDLgs100.pdf) [o](https://www.entionline.it/ita/SEGR/2016_DLgs175_agg_alDLgs100.pdf)bbliga le pubbliche amministrazioni ad effettuare ogni anno l'analisi dell'assetto complessivo delle società in cui detengono partecipazioni, dirette o indirette. Se dall'esame emergono le condizioni elencate dal TUSPP che impediscono il mantenimento della quota societaria, è necessario predisporre un "Piano di riassetto" che programmi razionalizzazioni, fusioni o soppressioni, liquidazioni o cessioni. Il Piano di riassetto è completato da una relazione tecnica che specifica modalità e tempi di attuazione.

La Sezione delle Autonomie della Corte dei conti, con la [deliberazione n.](https://www.entionline.it/ita/SEGR/2018_DelCCAut22_Rev_ord_part.pdf) [22/SEZAUT/2018/INPR,](https://www.entionline.it/ita/SEGR/2018_DelCCAut22_Rev_ord_part.pdf) ha precisato che il processo di razionalizzazione delineato dal TUSP si compone di revisione straordinaria *una tantum*, di cui all'art. 24, e revisione periodica normata dall'art. 20.

I criteri indicati dal legislatore, relativi alla revisione straordinaria ed a quella periodica, sono gli stessi. Quindi, continuano ad applicarsi le Linee di indirizzo approvate dalla Sezione delle Autonomie [\(delib. 19/SEZAUT/2017/INPR\).](https://www.entionline.it/ita/SEGR/2017_DelCCAut19_Linee_guida_rev_part.pdf) Ne consegue che:

- la ricognizione annuale è obbligatoria ed è sempre necessaria, anche per attestare l'assenza di partecipazioni;
- gli esiti sono rimessi alla discrezionalità delle amministrazioni, le quali debbono motivare espressamente la scelta effettuata;
- è necessaria una puntuale motivazione, per giustificare le operazioni di riassetto o per legittimare la conservazione della partecipazione;
- gli obblighi di revisione investono anche le partecipazioni di minima entità.

Una volta assunto il provvedimento di razionalizzazione, la documentazione dovrà essere trasmessa:

- al MEF, Dipartimento del Tesoro, attraverso l'applicativo "Partecipazioni" [\(https://portaletesoro.mef.gov.it\);](https://portaletesoro.mef.gov.it/)
- alla Sezione regionale di controllo della Corte dei conti (dalla pagina web [https://portaleservizi.corteconti.it/\)](https://portaleservizi.corteconti.it/) utilizzando il sistema "Con.Te".

# **I vincoli da rispettare**

La razionalizzazione periodica, in primo luogo, dovrebbe indagare il rispetto del vincolo di scopo e dei vincoli di attività fissati dal legislatore per la società pubbliche.

Il comma 1 dell'art. 4 del [TUSP](https://www.entionline.it/ita/SEGR/2016_DLgs175_agg_alDLgs100.pdf) ha fissato il principio generale per cui è sempre vietato costituire, sia direttamente che indirettamente, società che abbiano per oggetto sociale attività, di produzione di beni e servizi, che non siano strettamente necessarie per il perseguimento delle finalità istituzionali dell'amministrazione. E' questo il **vincolo di scopo** delle società pubbliche.

Il comma 1 dell'art. 4 vieta espressamente alle amministrazioni sia di acquistare, sia di **mantenere** partecipazioni, anche di minoranza, in società che vìolino il vincolo di scopo. In realtà il comma 1 dell'art. 4 del [TUSP](https://www.entionline.it/ita/SEGR/2016_DLgs175_agg_alDLgs100.pdf) ha riproposto il medesimo vincolo che il legislatore aveva già stabilito con la [legge 244/2007](https://www.entionline.it/ita/RAGCC/2007_Legge_n._244_Legge_Finanziaria_2008.pdf) [\(](https://www.entionline.it/ita/RAGCC/2007_Legge_n._244_Legge_Finanziaria_2008.pdf)art. 3, comma 27) "al fine di tutelare la concorrenza e il mercato".

Recentemente i Giudici contabili dell'Emilia Romagna, con la [deliberazione n. 135/2021/PAR](https://www.entionline.it/upload/AFFGEN/2021_DelCCER135_Motivaz_part.pdf) [dell'8/9/](https://www.entionline.it/upload/AFFGEN/2021_DelCCER135_Motivaz_part.pdf)202[1,](https://www.entionline.it/upload/AFFGEN/2021_DelCCER135_Motivaz_part.pdf) significativa per le finalità della razionalizzazione periodica annuale, hanno sottolineato come il presupposto fondamentale, sia per l'acquisto che per il mantenimento di una partecipazione, sia rappresentato proprio dalla necessità del modello organizzativo societario per il perseguimento delle finalità istituzionali di cui all'art. 4 del [TUSP.](https://www.entionline.it/ita/SEGR/2016_DLgs175_agg_alDLgs100.pdf)

In pratica, è necessario dimostrare:

• l'osservanza del **vincolo di scopo**, quindi che la società produce beni o servizi necessari per conseguire le finalità istituzionali dell'amministrazione;

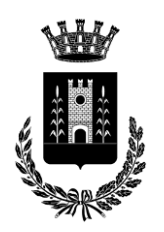

- *(Provincia di Mantova)*
- che la partecipazione societaria è il modello organizzativo più adatto per perseguire dette finalità istituzionali.

Il TUSP impone che l'atto deliberativo di costituzione di una società, o di acquisto di partecipazioni, debba essere "analiticamente motivato" dalla pubblica amministrazione proprio "con riferimento alla necessità della società per il perseguimento delle finalità istituzionali di cui all'art. 4", evidenziando le ragioni e le finalità che giustificano la scelta del modello societario, "anche sul piano della convenienza economica e della sostenibilità finanziaria nonché di gestione diretta o esternalizzata del servizio affidato" (art. 5 comma 1 del [TUSP\).](https://www.entionline.it/ita/SEGR/2016_DLgs175_agg_alDLgs100.pdf)

Il vincolo di scopo, principio generale fissato dal comma 1 dell'art. 4 del [TUSP,](https://www.entionline.it/ita/SEGR/2016_DLgs175_agg_alDLgs100.pdf) pertanto, deve costituire il punto centrale della motivazione analitica prescritta dalla norma. Secondo la Corte dei conti, tutti gli ulteriori elementi richiesti dall'art. 5 (le ragioni e le finalità che giustificano tale scelta, la convenienza economica e la sostenibilità finanziaria, il confronto con le opzioni alternative di gestione diretta o esternalizzata del servizio, la compatibilità della scelta con i princìpi di efficienza, di efficacia e di economicità dell'azione amministrativa) sono funzionali a dimostrare la compatibilità del ricorso al modello societario con i principi costituzionali dell'equilibrio del bilancio e del buon andamento della pubblica amministrazione (art. 97 della Costituzione).

La concreta valutazione della "stretta indispensabilità del servizio ai fini del perseguimento delle finalità istituzionali ai sensi dell'art. 4, comma 1", del [TUSP](https://www.entionline.it/ita/SEGR/2016_DLgs175_agg_alDLgs100.pdf) appartiene alla sfera decisionale dell'ente, che deve "analiticamente motivare in merito alle ragioni ed alle finalità che giustificano la scelta adottata, al fine di consentire il vaglio successivo di questa Corte in sede di esame dei piani di razionalizzazione periodica ai sensi dell'art. 20" del [TUSP](https://www.entionline.it/ita/SEGR/2016_DLgs175_agg_alDLgs100.pdf) [\(Corte dei conti Emilia Romagna, n.](https://www.entionline.it/upload/AFFGEN/2021_DelCCER135_Motivaz_part.pdf)  [135/2021/PAR,](https://www.entionline.it/upload/AFFGEN/2021_DelCCER135_Motivaz_part.pdf) paragrafo 2.4).

L'art. 4 del [TUSP](https://www.entionline.it/ita/SEGR/2016_DLgs175_agg_alDLgs100.pdf) prosegue precisando che, fermo il vincolo di scopo di cui al comma 1, è possibile costituire società, ovvero acquisire o mantenere partecipazioni societarie, sia direttamente che indirettamente, soltanto per svolgere le attività elencate dalla norma (**vincolo di attività**). Le attività permesse sono:

- produzione di servizi di interesse generale, inclusa la realizzazione e la gestione di reti e impianti funzionali ai servizi medesimi;
- progettazione e realizzazione di un'opera pubblica, sulla base di un accordo di programma a norma dell'art. 193 del [Codice dei contratti pubblici \(d.lgs. 50/2016\);](https://www.entionline.it/ita/APP/2016_DLgs50_agg_giugno2021.pdf)
- realizzazione e gestione di un'opera pubblica, ovvero organizzazione e gestione di un servizio d'interesse generale mediante un contratto di partenariato, come da art. 180 del [Codice](https://www.entionline.it/ita/APP/2016_DLgs50_agg_giugno2021.pdf)  [dei contratti pubblici,](https://www.entionline.it/ita/APP/2016_DLgs50_agg_giugno2021.pdf) coinvolgendo un imprenditore privato individuato con procedura ad evidenza pubblica (secondo l'art. 17 del [TUSP\);](https://www.entionline.it/ita/SEGR/2016_DLgs175_agg_alDLgs100.pdf)
- autoproduzione di beni e servizi strumentali, svolgimento delle funzioni dell'amministrazione stessa;
- servizi di committenza, anche attività di committenza ausiliarie, in favore di amministrazioni aggiudicatrici ed enti senza scopo di lucro.

# **Le norme di attenuazione dei vincoli**

I commi successivi dell'art. 4, allentando i vincoli di scopo e di attività appena definiti, consentono di costituire e mantenere particolari tipologie di società pubbliche.

Il comma 3 dell'art. 4 del [TUSP](https://www.entionline.it/ita/SEGR/2016_DLgs175_agg_alDLgs100.pdf) permette di acquistare partecipazioni in società che abbiano per oggetto sociale esclusivo "la valorizzazione del patrimonio delle amministrazioni stesse, tramite il conferimento di beni immobili allo scopo di realizzare un investimento secondo criteri propri di un qualsiasi operatore di mercato". Il legislatore, in via straordinaria, consente di acquistare e, pertanto, anche di mantenere le partecipazioni in società di valorizzazione degli immobili pubblici, anche derogando al principio generale fissato dal comma 1 dell'art. 4.

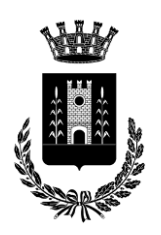

*(Provincia di Mantova)*

I commi 6, 7 e 8 dell'art. 4 del [TUSP](https://www.entionline.it/ita/SEGR/2016_DLgs175_agg_alDLgs100.pdf) permettono rispettivamente: di costituire società o enti in attuazione della disciplina dei Gruppi di azione Locale (GAL); le partecipazioni in società che abbiano quale oggetto prevalente: la gestione di spazi fieristici e l'organizzazione di eventi fieristici; la realizzazione e la gestione di impianti di trasporto a fune per la mobilità turistico-sportiva in aree montane; la produzione di energia da fonti rinnovabili; è ammessa la possibilità di costituire società con caratteristiche di spin off o di start up universitari, come previste dall'art. 6 della legge 240/2010; infine, le università possono tuttora costituire società per la gestione di aziende agricole con funzioni didattiche.

I commi 9-bis e 9-ter dell'art. 4 (aggiunti dal d.lgs. 100/2017), permettono: di acquistare, o mantenere, partecipazioni in società che producono "servizi economici di interesse generale a rete", anche al di fuori dall'ambito territoriale di riferimento, purché l'affidamento dei servizi sia avvenuto e avvenga con procedure ad evidenza pubblica; di acquistare o mantenere partecipazioni, non superiori all'uno per cento del capitale sociale, in società bancarie di finanza etica e sostenibile.

Infine, il comma 9-quater sottrae dall'intera disciplina dell'art. 4 (quindi anche al vincolo di scopo del comma 1) la costituzione, l'acquisizione o al mantenimento di partecipazioni pubbliche in società che abbiano quale oggetto sociale prevalente "la produzione, il trattamento, la lavorazione e l'immissione in commercio del latte, comunque trattato, e dei prodotti lattiero-caseari".

In ogni caso, può essere deliberata l'esclusione totale o parziale dell'applicazione delle disposizioni dell'art. 4 per singole società pubbliche con decreto del Presidente del Consiglio dei Ministri (art. 4 comma 9 del [TUSP\).](https://www.entionline.it/ita/SEGR/2016_DLgs175_agg_alDLgs100.pdf)

# **I requisiti**

L'art. 20, comma 2, del [TUSP](https://www.entionline.it/ita/SEGR/2016_DLgs175_agg_alDLgs100.pdf) impone la dismissione:

- delle partecipazioni in società che vìolino vincoli di scopo e di attività dell'art. 4;
- Delle società che risultino prive di dipendenti o che vantino un numero di amministratori maggiore di quello dei dipendenti;
- delle partecipazioni in società che svolgono attività analoghe o simili a quelle svolte da altre partecipate o da enti pubblici strumentali;
- delle società che, nel triennio precedente, abbiano conseguito un fatturato medio non superiore a un milione di euro (tale limite si applica dal 2020; per l'esercizio 2021, il triennio da considerare per il calcolo del fatturato medio sarebbe il 2018-2020 - art. 26 comma 12 quinquies del [TUSP;](https://www.entionline.it/ita/SEGR/2016_DLgs175_agg_alDLgs100.pdf)
- delle partecipazioni in società diverse da quelle costituite per la gestione di un servizio d'interesse generale che abbiano prodotto un risultato negativo per quattro dei cinque esercizi precedenti;
- qualora sia necessario contenere i costi di funzionamento o aggregare società diverse che esercitano attività consentite dall'art. 4.

Richiamate, infine, le linee guida predisposte dal Ministero dell'Economia e delle Finanze, condivise con la Corte dei conti e la Struttura di indirizzo, monitoraggio e controllo presso il Dipartimento del Tesoro, relative alla redazione del provvedimento di razionalizzazione periodica delle partecipazioni, da adottare ai sensi dell'art. 20 del TUSP, aggiornate al novembre 2020, a cui la presente relazione si è ispirata.

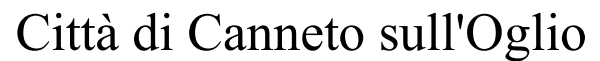

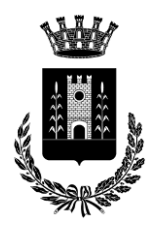

# **2. RICOGNIZIONE DELLE PARTECIPAZIONI AL 31/12/2020**

Il Comune di Canneto sull'Oglio ha provveduto ad approvare in prima battuta, nel corso del 2015, il Piano Operativo di razionalizzazione delle partecipate, approvando successivamente la revisione straordinaria ed infine gli aggiornamenti.

Gli atti ricognitivi concernenti le partecipazioni approvate dal Consiglio comunale sono i seguenti:

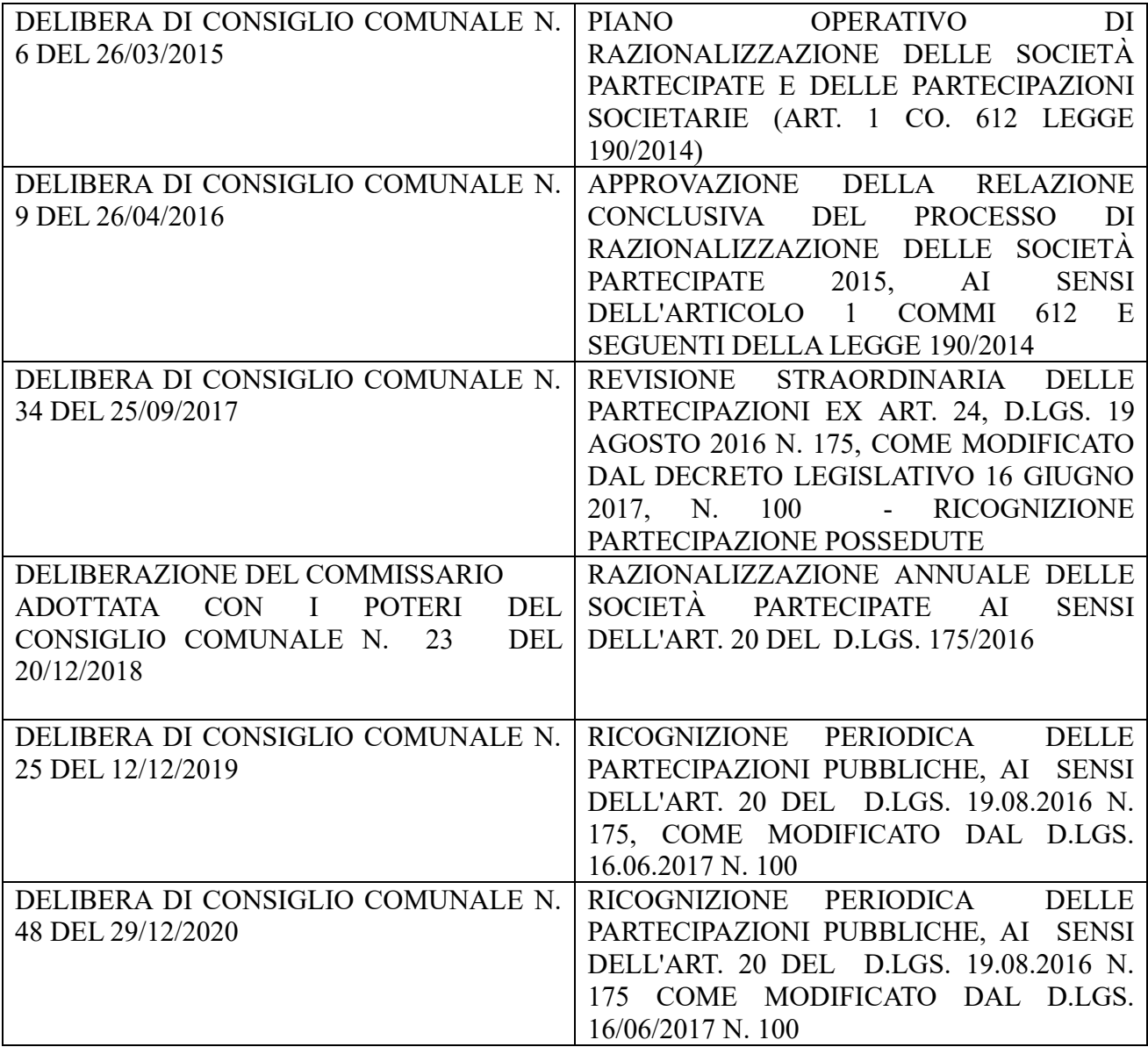

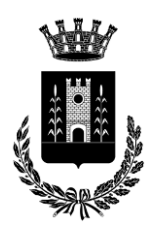

# **Partecipazioni DIRETTE al 31/12/2020**:

Il Comune di Canneto sull'Oglio conferma la **partecipazione diretta** al capitale delle seguenti società:

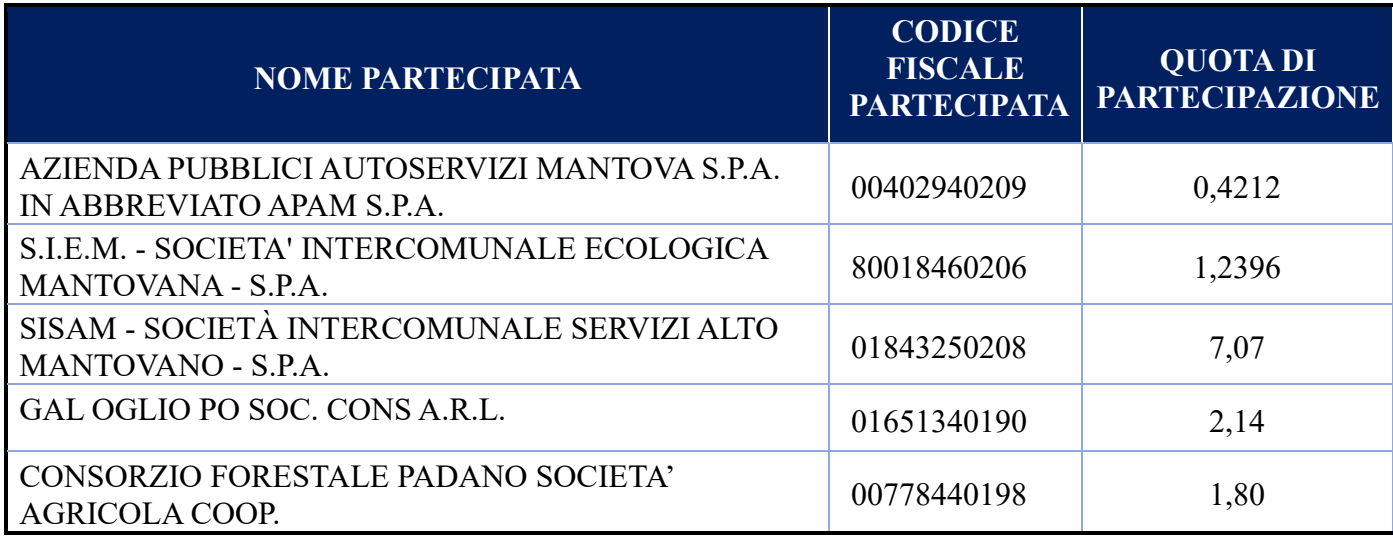

Le partecipazioni societarie di cui sopra sono oggetto del presente Piano.

# **Partecipazioni INDIRETTE al 31/12/2020:**

Il Comune partecipa **indirettamente** al capitale delle seguenti società:

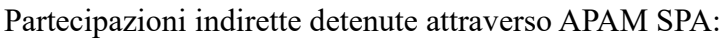

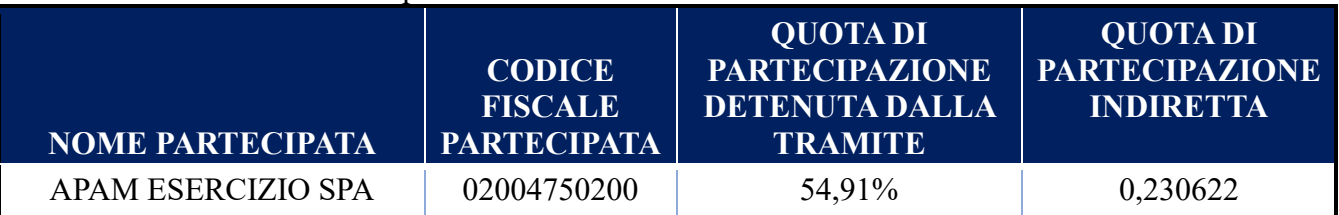

# Partecipazioni indirette detenute attraverso S.I.E.M. SPA:

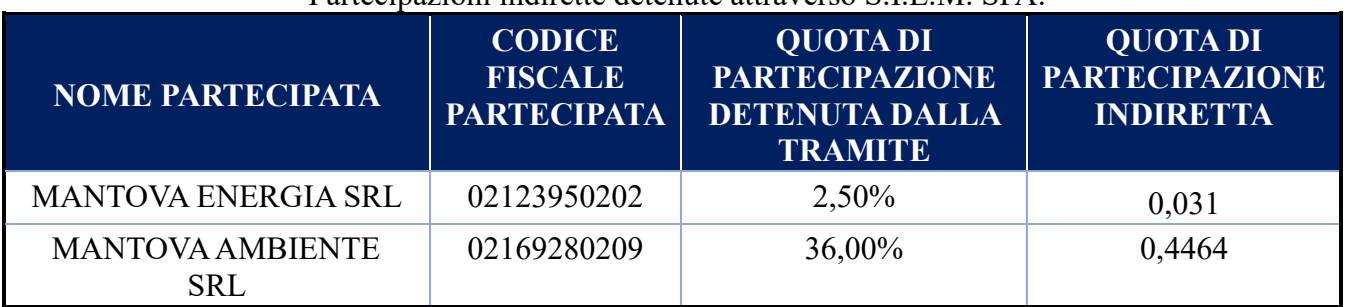

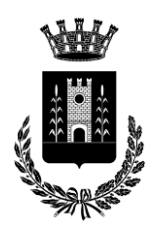

# Partecipazioni indirette detenute attraverso SISAM SPA:

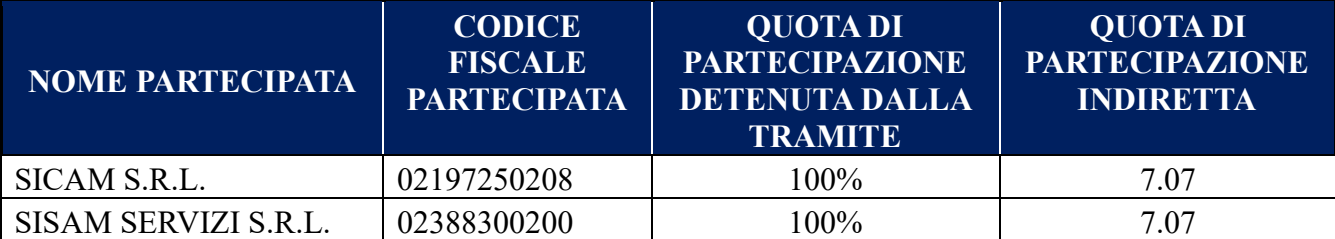

Con Delibera di Consiglio comunale n. 23 del 31/7/2020 è stata approvata l'operazione straordinaria mediante fusione per incorporazione delle società partecipate SISAM SERVIZI SRL (incorporante) e SISAM GESTIONE PATRIMONIO SRL (incorporata). Pertanto a seguito del progetto di riorganizzazione citato, SISAM SPA detiene il 100% del capitale sociale delle seguenti Società: SICAM SRL (servizio idrico) e (*nuova*) SISAM SERVIZI SRL (servizi strumentali).

Partecipazioni indirette detenute attraverso CONSORZIO FORESTALE PADANO SOCIETA'AGRICOLA COOP.:

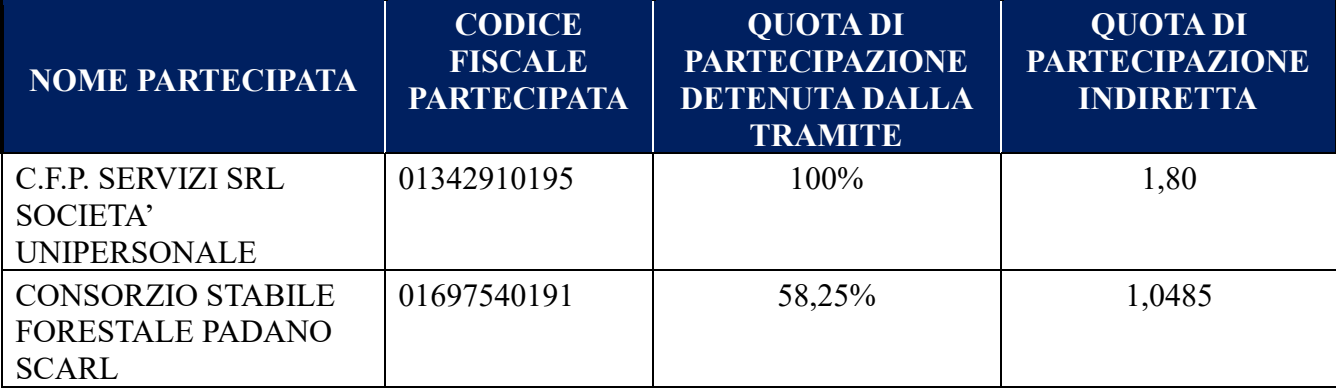

Ai sensi dell'art. 2, comma 1, lett. f), dello stesso TUSP, per "partecipazione" si deve intendere "la titolarità di rapporti comportanti la qualità di socio in società o la titolarità di strumenti finanziari che attribuiscono diritti amministrativi".

Una società si considera:

- **partecipata direttamente**, quando l'amministrazione è titolare di rapporti comportanti la qualità di socio o di strumenti finanziari che attribuiscono diritti amministrativi nella società;

- **partecipata indirettamente**, quando la partecipazione è detenuta dall'amministrazione per il tramite di società o altri organismi soggetti al controllo da parte di una singola amministrazione o di più pubbliche amministrazioni congiuntamente.

Pertanto, rientrano fra le "partecipazioni indirette" soggette alle disposizioni del TUSP sia le partecipazioni detenute da una pubblica amministrazione tramite una società o un organismo controllati dalla medesima (controllo solitario), sia le partecipazioni detenute in una società o in un organismo controllati congiuntamente da più Pubbliche Amministrazioni (controllo congiunto). **Pertanto le partecipazioni indirette oggetto del presente piano, sono solo quelle di SISAM SPA.**

Per ognuna delle citate partecipazioni si allegano alla presente le seguenti schede di rilevazione per la revisione periodica delle partecipazioni (art. 20 comma 1 TUSP):

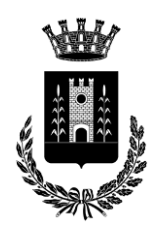

- Allegato A1 = AZIENDA PUBBLICI AUTOSERVIZI MANTOVA S.P.A. IN ABBREVIATO APAM S.P.A.
- Allegato A2 = S.I.E.M. SOCIETA' INTERCOMUNALE ECOLOGICA MANTOVANA S.P.A.
- Allegato A3 = SISAM SOCIETÀ INTERCOMUNALE SERVIZI ALTO MANTOVANO S.P.A.
- Allegato  $A4 = SICAM$
- Allegato  $A5 = SISAM SERVIZI SRL$
- Allegato  $A6 = GAL$  OGLIO PO SOC. CONS A.R.L.
- Allegato A7 = CONSORZIO FORESTALE PADANO SOCIETA'AGRICOLA COOP.

Dalle schede citate emerge che **non** ricorrono i presupposti previsti dalla legge per predisporre un piano di riassetto per la razionalizzazione delle partecipate del Comune di Canneto sull'Oglio al 31/12/2020.

Inoltre ai sensi dell'art. 20 comma 4 del TUSP, si dà atto che alla data del 31/12/2019 non era stato approvato alcun piano di riassetto che debba essere oggi oggetto di relazione sulla sua attuazione.

# **3. RAPPRESENTANTI DELL'AMMINISTRAZIONE DEGLI ORGANI DI GOVERNO DELLE PARTECIPATE AL 31/12/2020**

L'Amministrazione **non** ha propri rappresentanti in organi di governo (amministrazione e controllo) di società ed enti oggetto della presente rilevazione (ossia in società ed Enti di cui detiene la partecipazione diretta ed in società ed Enti di cui detiene una partecipazione indiretta ma su cui si esercita un controllo). Pertanto le "SCHEDE PER LA RILEVAZIONE DEI RAPPRESENTANTI DELLE AMMINISTRAZIONI PRESSO ORGANI DI GOVERNO, SOCIETA' ED ENTI" non sono state prodotte nella presente ricognizione.

# **4. ALTRE PARTECIPAZIONI ED ASSOCIAZIONISMO AL 31/12/2020**

Per completezza, si precisa che il comune di Canneto sull'Oglio partecipa anche a:

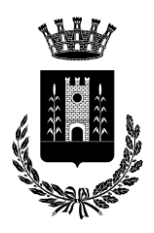

*(Provincia di Mantova)*

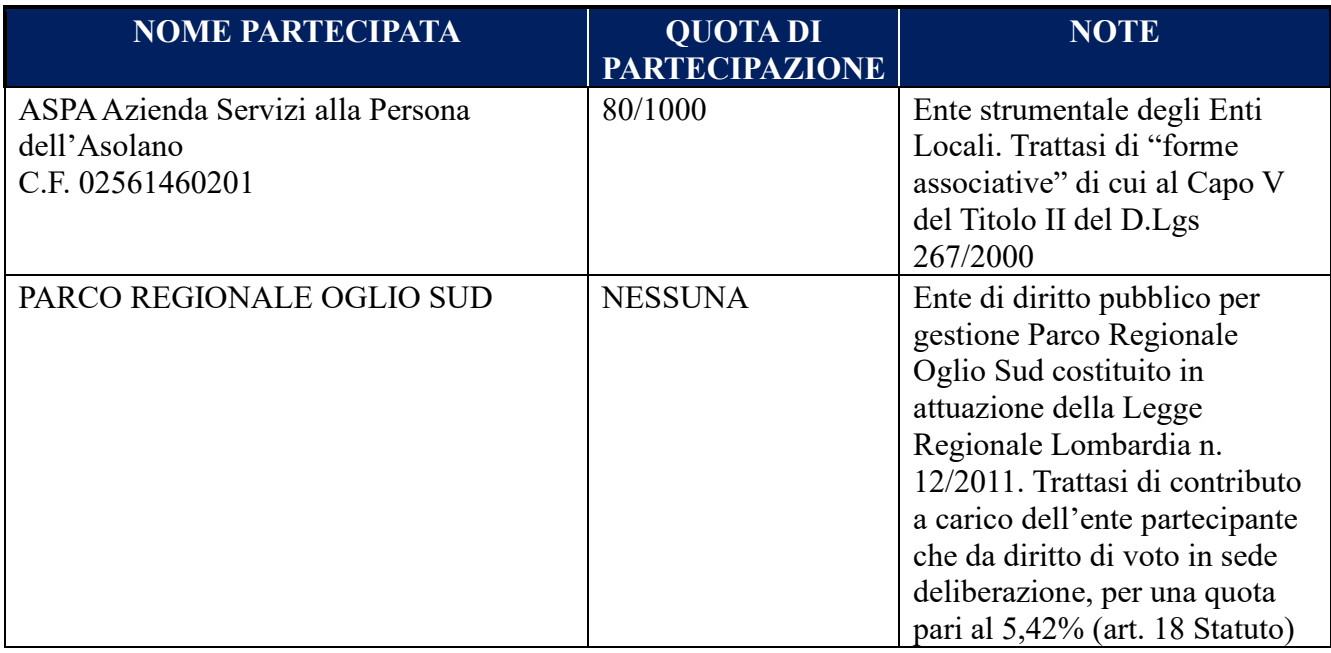

Le Società sopra indicate sono pertanto **escluse dal presente Piano.**

# **5. CONCLUSIONI**

Tenuto conto delle disposizioni di cui al più volte citato TUSP, si ritiene di procedere come segue:

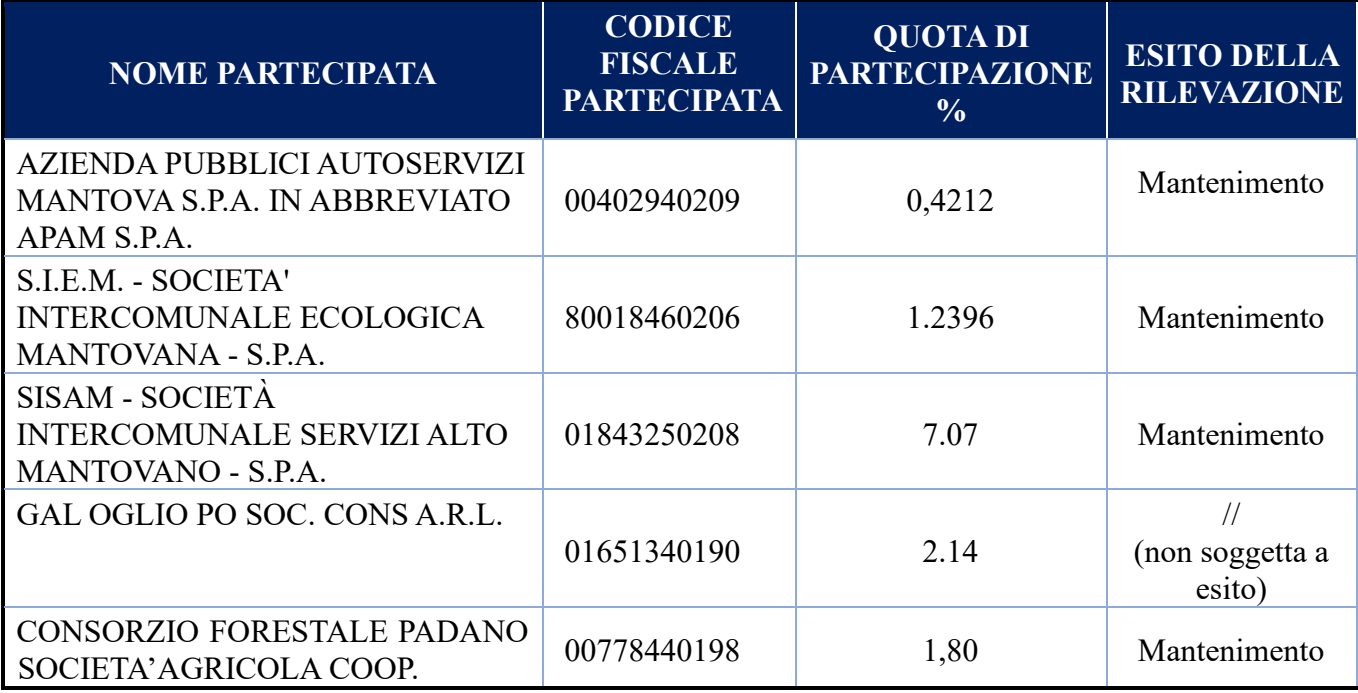

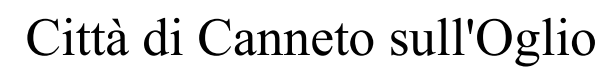

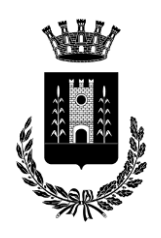

# **6. ALLEGATI**

Sono allegate alla presente relazione le seguenti schede:

- Allegato A1 = AZIENDA PUBBLICI AUTOSERVIZI MANTOVA S.P.A. IN ABBREVIATO APAM S.P.A.
- Allegato A2 = S.I.E.M. SOCIETA' INTERCOMUNALE ECOLOGICA MANTOVANA S.P.A.
- Allegato A3 = SISAM SOCIETÀ INTERCOMUNALE SERVIZI ALTO MANTOVANO S.P.A.
- Allegato  $A4 = SICAM$
- Allegato A5 = SISAM SERVIZI SRL
- Allegato  $A6 = GAL$  OGLIO PO SOC. CONS A.R.L.
- Allegato A7 = CONSORZIO FORESTALE PADANO SOCIETA'AGRICOLA COOP.

Canneto sull'Oglio, 13/12/2021

Il Responsabile dell'Area Amministrativa *Dott.ssa Sabrina Braghini*

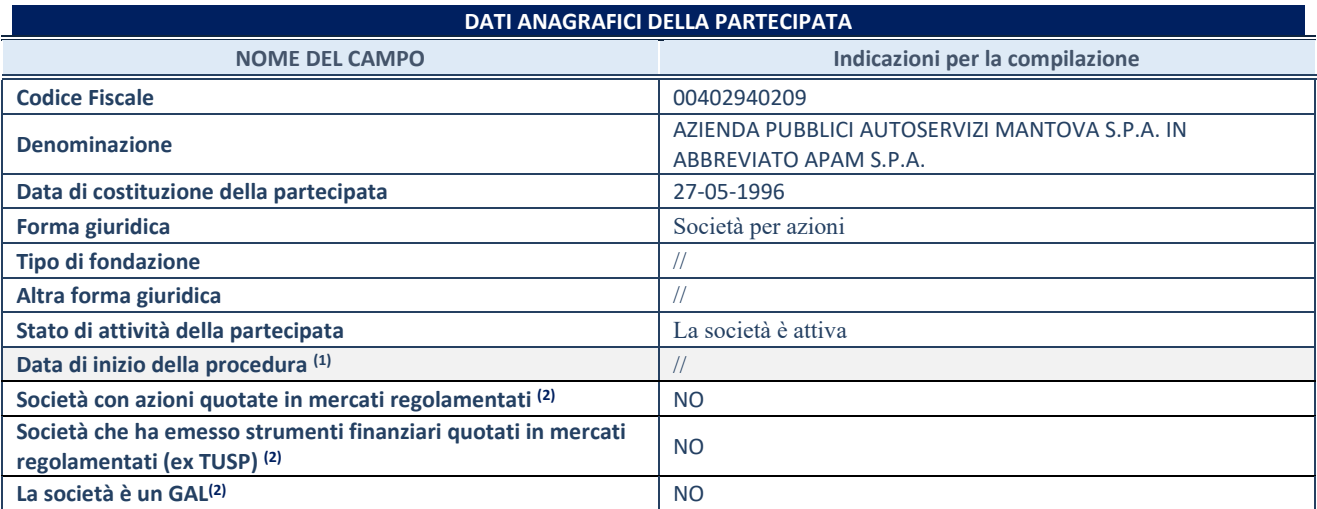

(1) Compilare solo se nel campo "stato di attività della partecipata" è stato indicato che sono in corso procedure di liquidazione oppure procedure concorsuali.

(2) Nell'applicativo le società con azioni quotate e quelle emittenti strumenti finanziari quotati in mercati regolamentati ("società quotate ex TUSP") e i Gruppi di Azione Locale (GAL) sono individuati mediante elenchi ufficiali.

## **SEDE LEGALE DELLA PARTECIPATA**

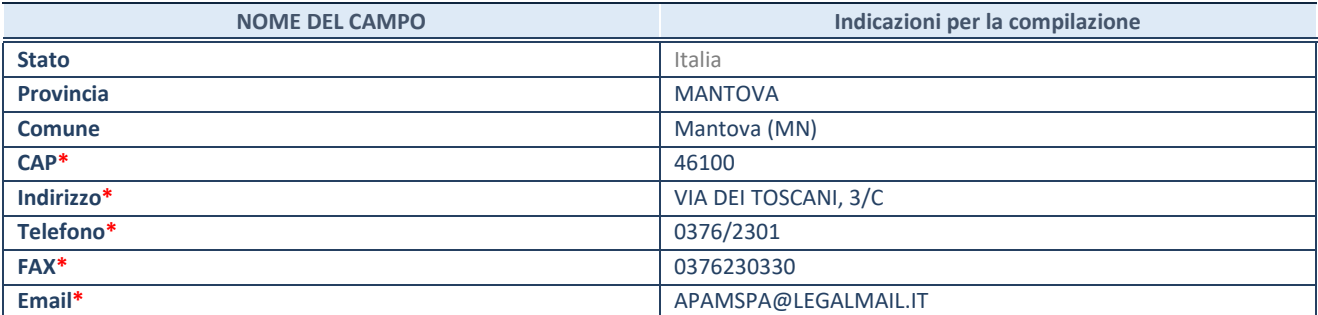

**\***campo con compilazione facoltativa

#### **SETTORE DI ATTIVITÀ DELLA PARTECIPATA**

Indicare il settore ATECO rappresentativo dell'attività svolta. Nel caso in cui i settori siano più di uno, indicarli in ordine decrescente di importanza. Non è più richiesto indicare il peso di ciascuna attività.

La lista dei codici Ateco è disponibile al link *<http://www.istat.it/it/strumenti/definizioni-e-classificazioni/ateco-2007>*

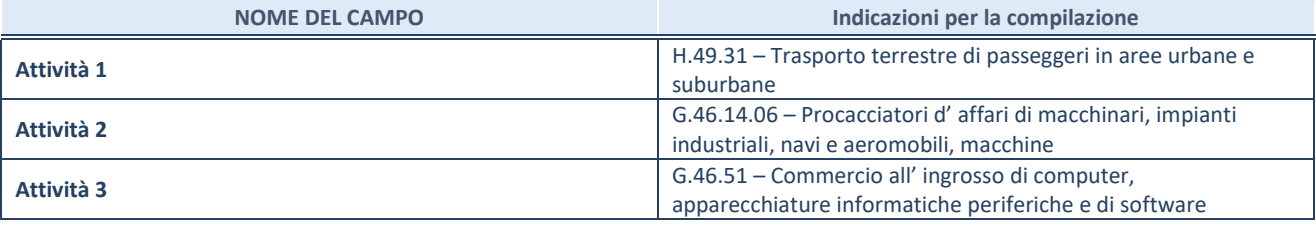

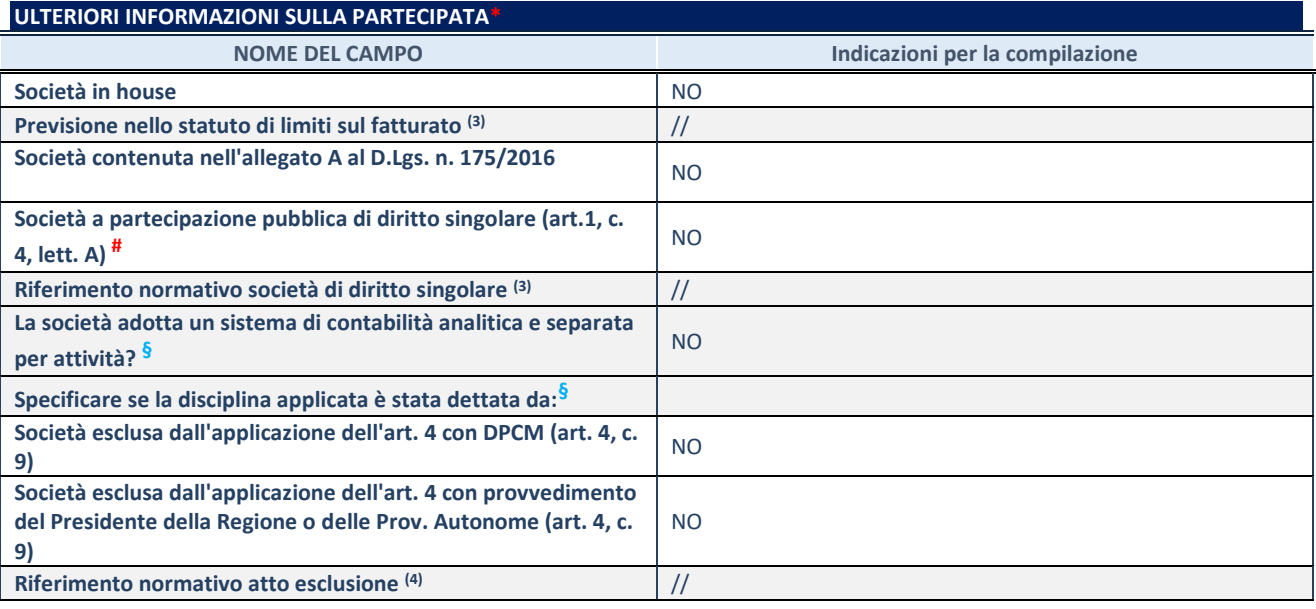

\* La compilazione della Sezione "Ulteriori Informazioni sulla partecipata" non è richiesta per "società quotate ex TUSP", se la società è un GAL oppure se lo stato di attività della società è "in liquidazione" o "soggetta a procedure concorsuali".

(3) Compilare il campo solo se nel campo precedente è stato scelto "sì"

(4) Compilare il campo solo se in uno dei campi precedenti è stato scelto "sì"

# Per la nozione giuridica di "società a partecipazione pubblica di diritto singolare" di cui all'art. 1, comma 4, del TUSP, si veda l'orientamento della Struttura di monitoraggio disponibile sul sito del DT al seguente link:

[http://www.dt.tesoro.it/export/sites/sitodt/modules/documenti\\_it/patrimonio\\_pubblico/patrimonio\\_pa/Orientamento\\_del\\_18\\_n](http://www.dt.tesoro.it/export/sites/sitodt/modules/documenti_it/patrimonio_pubblico/patrimonio_pa/Orientamento_del_18_novembre_2019_xSocietx_a_partecipazione_pubblica_di_diritto_singolarex_.pdf) ovembre 2019 xSocietx a partecipazione pubblica di diritto singolarex .pdf

**§** Nuovo campo rispetto alla rilevazione precedente.

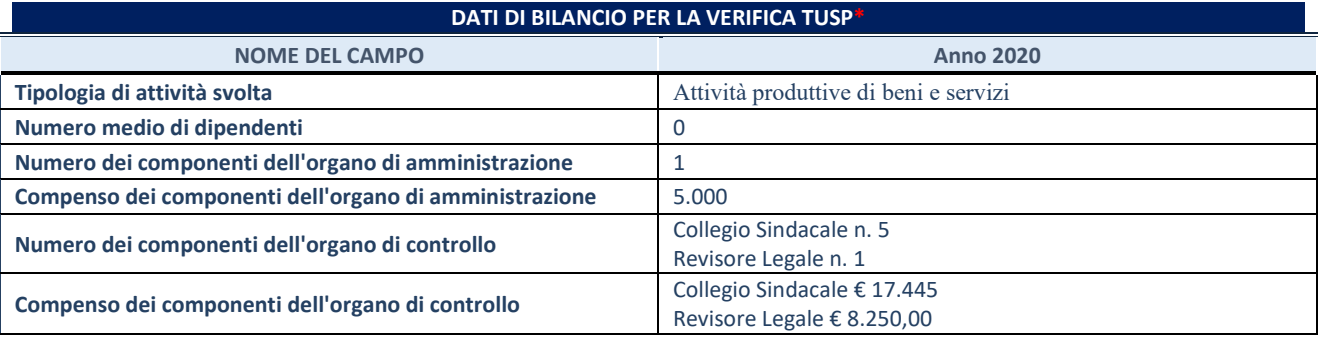

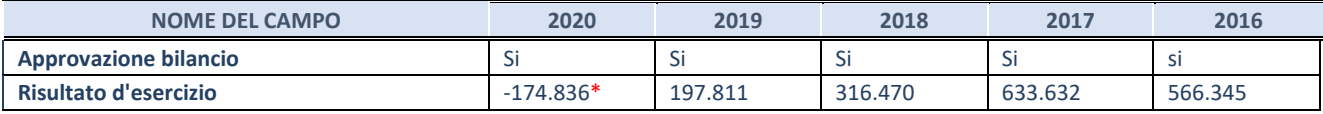

\* La compilazione della Sezione "Dati di bilancio per la verifica TUSP" non è richiesta per le "società quotate ex TUSP", se lo stato di attività della società è "in liquidazione" o "soggetta a procedure concorsuali".

# \*Sul risultato finale di -174.836,00 ha inciso pesantemente l'emergenza sanitaria determinata dalla diffusione del virus Covid-19

#### **Attività produttive di beni e servizi o Distretti tecnologici**

Compilare la seguente sotto-sezione se la *"Tipologia di attività svolta"* dalla partecipata è: "Attività produttive di beni e servizi" o "*Attività di promozione e sviluppo di progetti di ricerca finanziati (Distretti tecnologici)*".

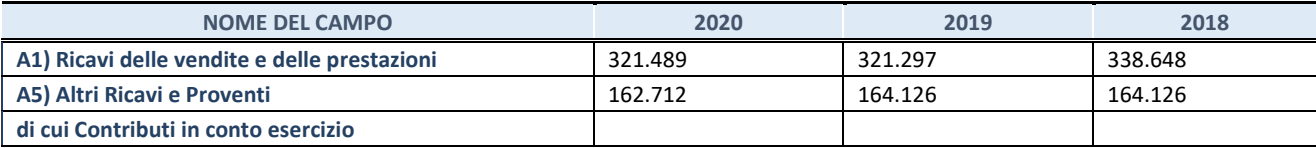

#### **QUOTA DI POSSESSO (quota diretta e/o indiretta)**

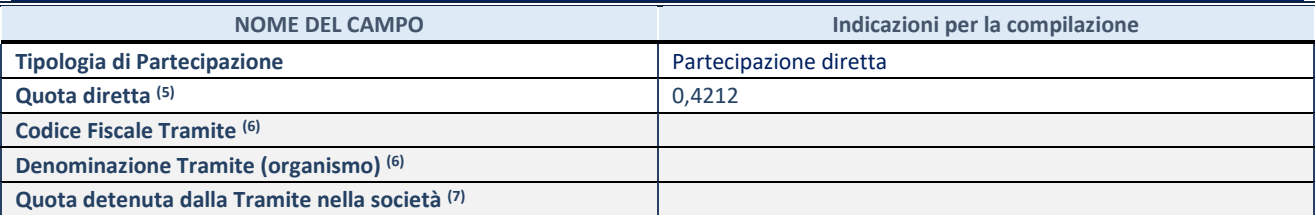

(5) Se la partecipazione è diretta o sia diretta che indiretta, inserire la quota detenuta direttamente dall'Amministrazione nella società.

(6) Compilare se per "Tipologia di Partecipazione" è stato indicato "Partecipazione Indiretta" o "Partecipazione diretta e indiretta". Inserire CF e denominazione dell'ultima tramite attraverso la quale la società è indirettamente partecipata dall'Amministrazione.

(7) Inserire la quota di partecipazione che la "tramite" detiene nella società.

### **QUOTA DI POSSESSO – TIPO DI CONTROLLO**

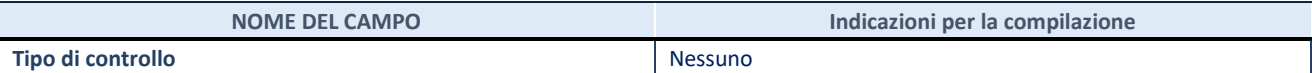

#### **INFORMAZIONI ED ESITO PER LA RAZIONALIZZAZIONE**

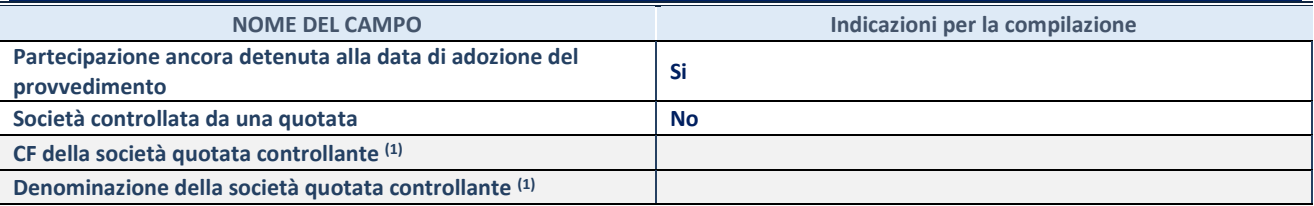

(8) Compilare il campo solo se nel campo "Società controllata da una quotata" è stato scelto "sì".

Se la partecipazione è ancora detenuta alla data di adozione del provvedimento continuare con la compilazione dei campi di seguito riportati. Altrimenti, se la partecipazione non è più detenuta alla data di adozione del provvedimento, deve essere compilata la scheda "Partecipazione non più detenuta" in base alla tipologia della razionalizzazione realizzata.

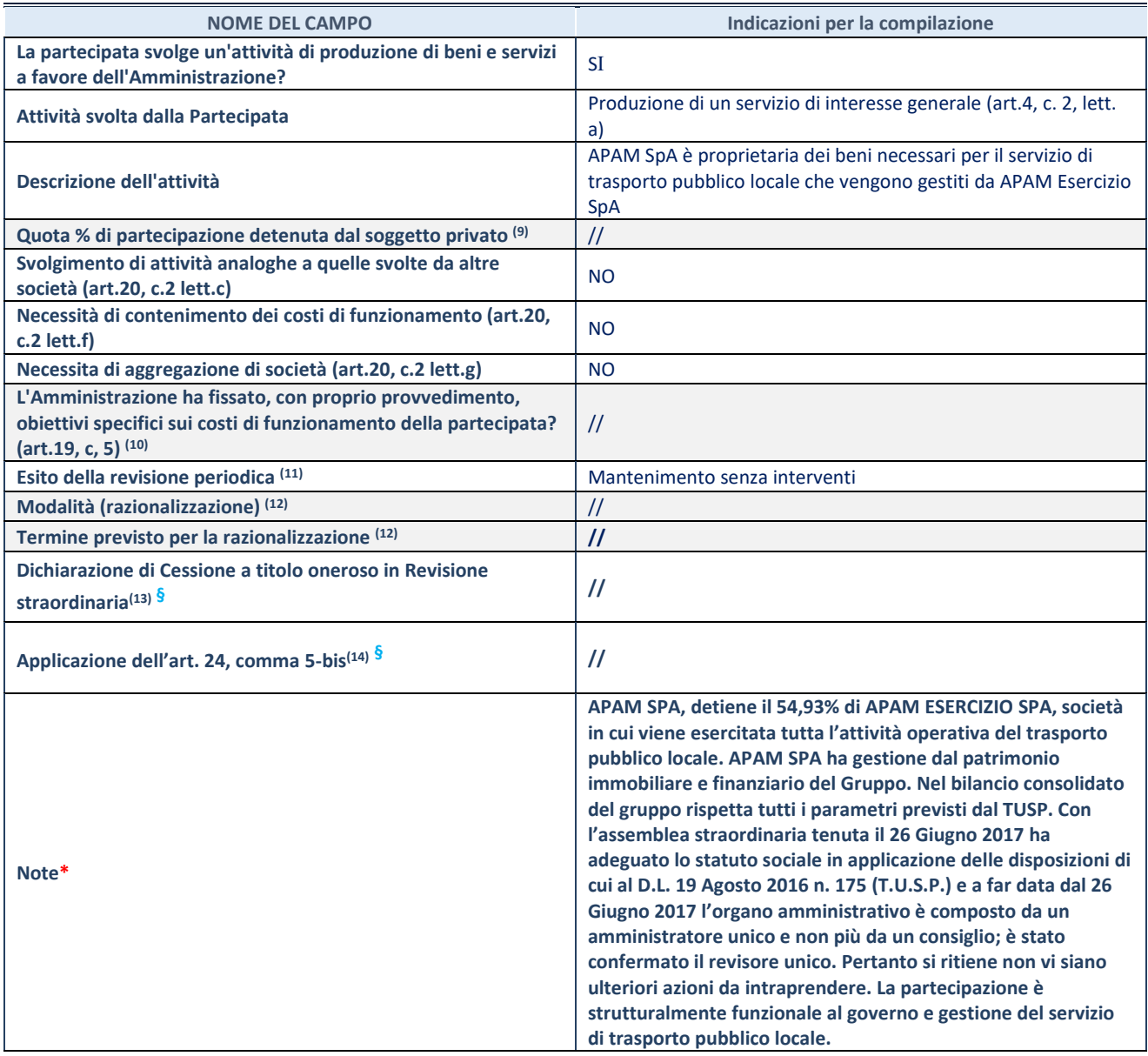

(9) Compilare il campo se "Attività svolta dalla Partecipata" precedentemente selezionata è "Realizzazione e gestione di opera pubblica ovvero organizzazione e gestione di servizio di interesse generale tramite PPP (Art.4, c.2, lett.c)".

(10) Compilare il campo se "Tipo di controllo" è stato selezionato elemento diverso da "nessuno".

- (11) La compilazione del campo non è richiesta per le società in liquidazione, per quelle soggette a procedure concorsuali e per i GAL.
- (12) Campo obbligatorio se per "Esito della revisione periodica" è stato selezionato "Razionalizzazione".
- (13) Nel campo l'Amministrazione deve specificare se nel provvedimento di revisione straordinaria, adottato ai sensi dell'art. 24 del TUSP, era stato indicato l'esito "Cessione a titolo oneroso". La compilazione non è richiesta se la società è in liquidazione, è soggetta a procedura concorsuale, è un GAL o nel caso in cui nel campo "Attività svolta dalla partecipata" sia stato selezionato "Coordinamento e attuazione patti territoriali e contratti d'area ex delibera CIPE 21/03/1997 (Art. 26, c.7) oppure "Gestione delle case da gioco – società già costituita e autorizzata alla data del 23/09/2016 (art. 26, c. 12 sexies)".
- (14) Nel campo l'Amministrazione deve dichiarare se la misura di cessione a titolo oneroso non è stata attuata ai sensi dell'art. 24, comma 5-bis. Il campo va compilato nel caso in cui la risposta al campo precedente "Dichiarazione di Cessione a titolo oneroso in Revisione straordinaria" sia Sì.

**§** Nuovo campo rispetto alla rilevazione precedente.

\*Campo con compilazione facoltativa.

## A2 **S.I.E.M. - SOCIETA' INTERCOMUNALE ECOLOGICA MANTOVANA – S.P.A.**

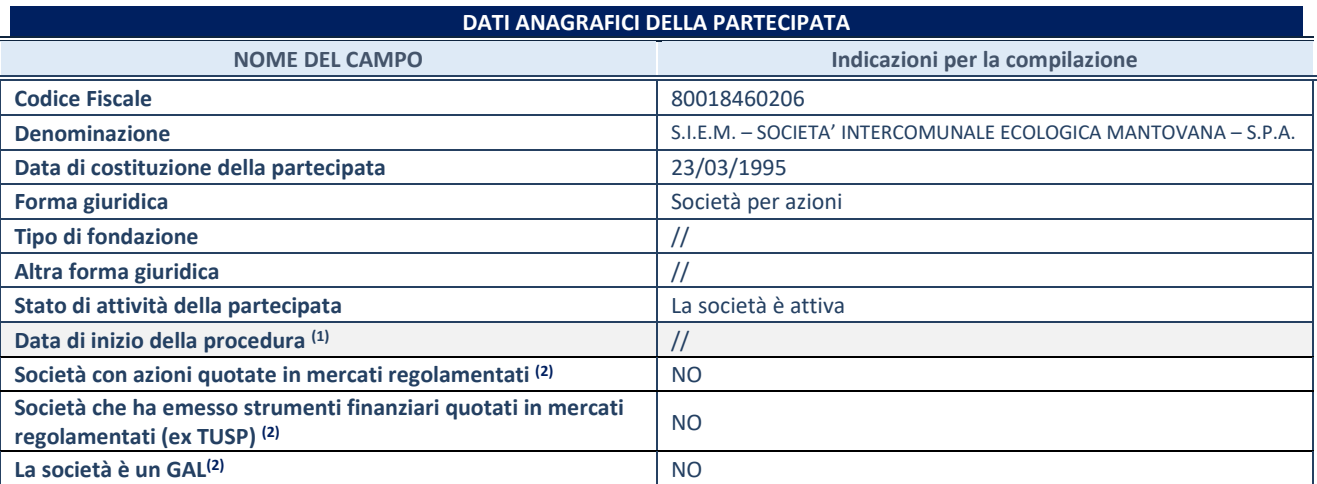

(1) Compilare solo se nel campo "stato di attività della partecipata" è stato indicato che sono in corso procedure di liquidazione oppure procedure concorsuali.

(2) Nell'applicativo le società con azioni quotate e quelle emittenti strumenti finanziari quotati in mercati regolamentati ("società quotate ex TUSP") e i Gruppi di Azione Locale (GAL) sono individuati mediante elenchi ufficiali.

## **SEDE LEGALE DELLA PARTECIPATA**

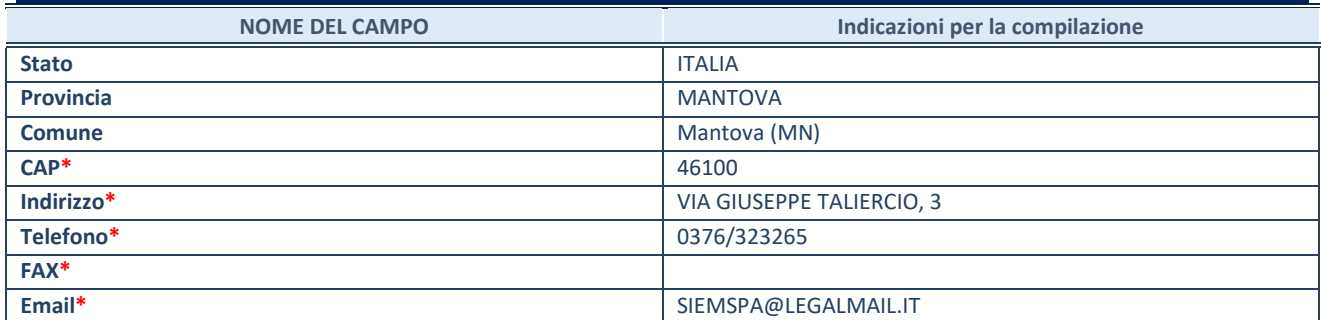

**\***campo con compilazione facoltativa

## **SETTORE DI ATTIVITÀ DELLA PARTECIPATA**

Indicare il settore ATECO rappresentativo dell'attività svolta. Nel caso in cui i settori siano più di uno, indicarli in ordine decrescente di importanza. Non è più richiesto indicare il peso di ciascuna attività.

La lista dei codici Ateco è disponibile al link *<http://www.istat.it/it/strumenti/definizioni-e-classificazioni/ateco-2007>*

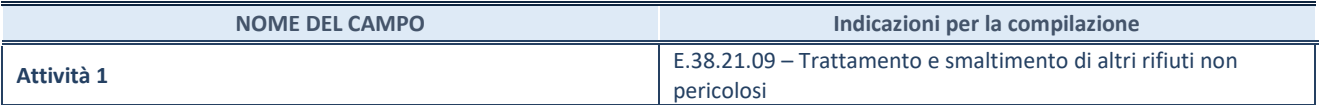

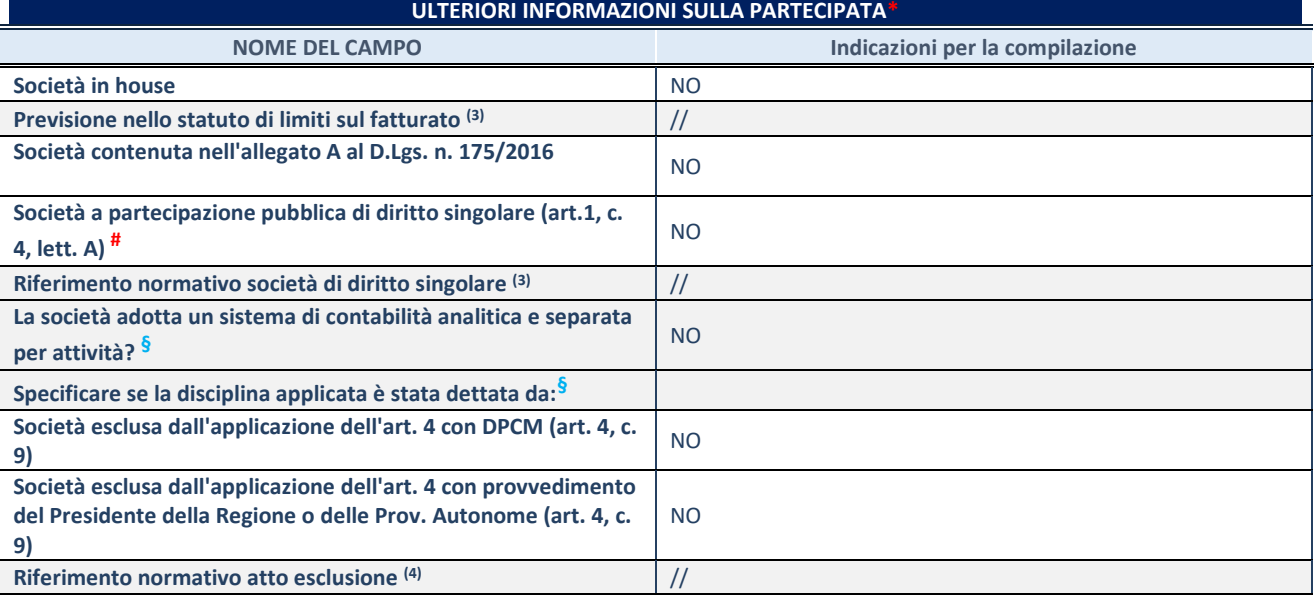

\* La compilazione della Sezione "Ulteriori Informazioni sulla partecipata" non è richiesta per "società quotate ex TUSP", se la società è un GAL oppure se lo stato di attività della società è "in liquidazione" o "soggetta a procedure concorsuali".

(3) Compilare il campo solo se nel campo precedente è stato scelto "sì"

(4) Compilare il campo solo se in uno dei campi precedenti è stato scelto "sì"

# Per la nozione giuridica di "società a partecipazione pubblica di diritto singolare" di cui all'art. 1, comma 4, del TUSP, si veda l'orientamento della Struttura di monitoraggio disponibile sul sito del DT al seguente link:

[http://www.dt.tesoro.it/export/sites/sitodt/modules/documenti\\_it/patrimonio\\_pubblico/patrimonio\\_pa/Orientamento\\_del\\_18\\_n](http://www.dt.tesoro.it/export/sites/sitodt/modules/documenti_it/patrimonio_pubblico/patrimonio_pa/Orientamento_del_18_novembre_2019_xSocietx_a_partecipazione_pubblica_di_diritto_singolarex_.pdf) [ovembre\\_2019\\_xSocietx\\_a\\_partecipazione\\_pubblica\\_di\\_diritto\\_singolarex\\_.pdf](http://www.dt.tesoro.it/export/sites/sitodt/modules/documenti_it/patrimonio_pubblico/patrimonio_pa/Orientamento_del_18_novembre_2019_xSocietx_a_partecipazione_pubblica_di_diritto_singolarex_.pdf)

**§** Nuovo campo rispetto alla rilevazione precedente.

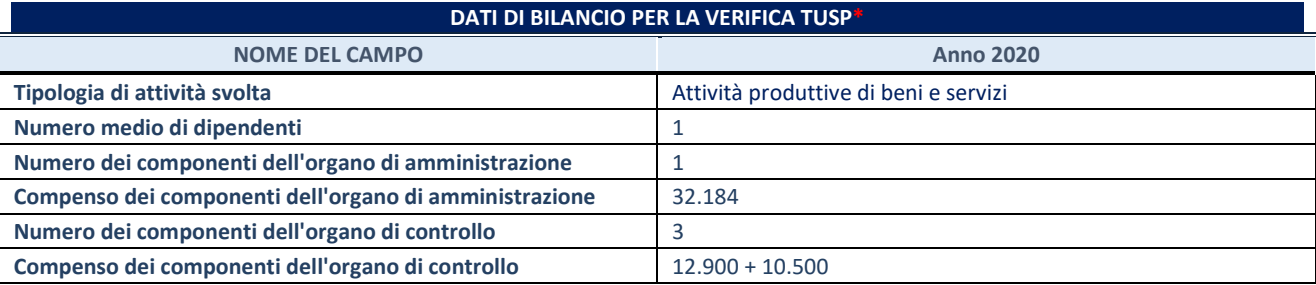

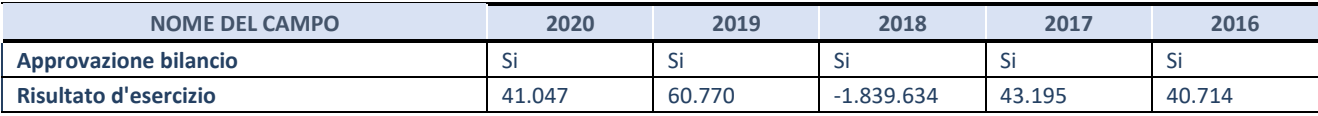

\* La compilazione della Sezione "Dati di bilancio per la verifica TUSP" non è richiesta per le "società quotate ex TUSP", se lo stato di attività della società è "in liquidazione" o "soggetta a procedure concorsuali".

#### **Attività produttive di beni e servizi o Distretti tecnologici**

Compilare la seguente sotto-sezione se la *"Tipologia di attività svolta"* dalla partecipata è: "Attività produttive di beni e servizi" o "*Attività di promozione e sviluppo di progetti di ricerca finanziati (Distretti tecnologici)*".

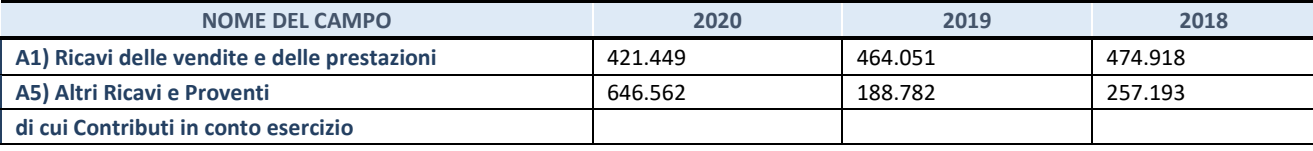

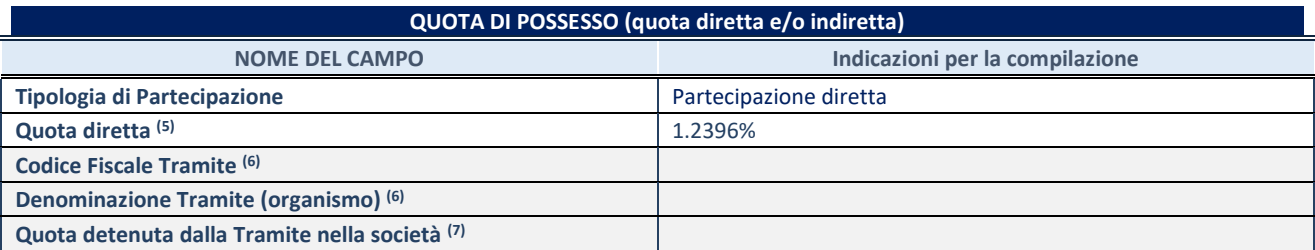

(5) Se la partecipazione è diretta o sia diretta che indiretta, inserire la quota detenuta direttamente dall'Amministrazione nella società.

(6) Compilare se per "Tipologia di Partecipazione" è stato indicato "Partecipazione Indiretta" o "Partecipazione diretta e indiretta". Inserire CF e denominazione dell'ultima tramite attraverso la quale la società è indirettamente partecipata dall'Amministrazione.

(7) Inserire la quota di partecipazione che la "tramite" detiene nella società.

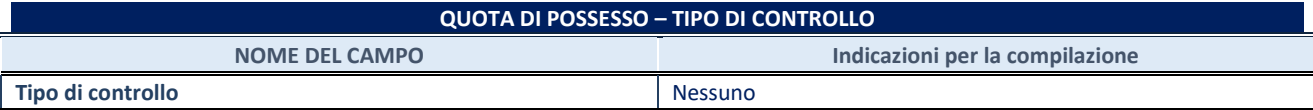

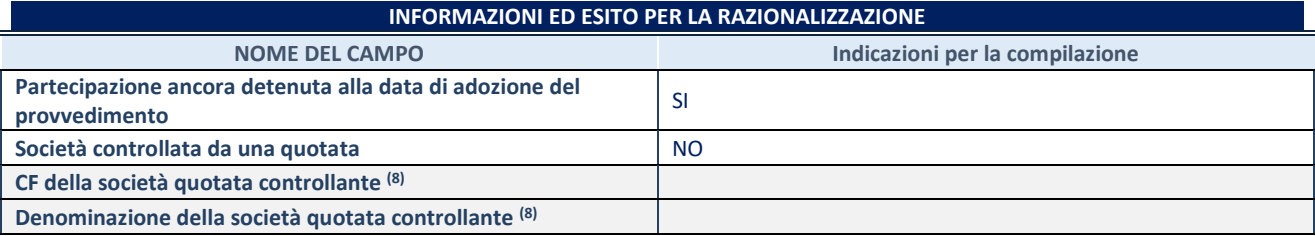

(8) Compilare il campo solo se nel campo "Società controllata da una quotata" è stato scelto "sì".

Se la partecipazione è ancora detenuta alla data di adozione del provvedimento continuare con la compilazione dei campi di seguito riportati. Altrimenti, se la partecipazione non è più detenuta alla data di adozione del provvedimento, deve essere compilata la scheda "Partecipazione non più detenuta" in base alla tipologia della razionalizzazione realizzata.

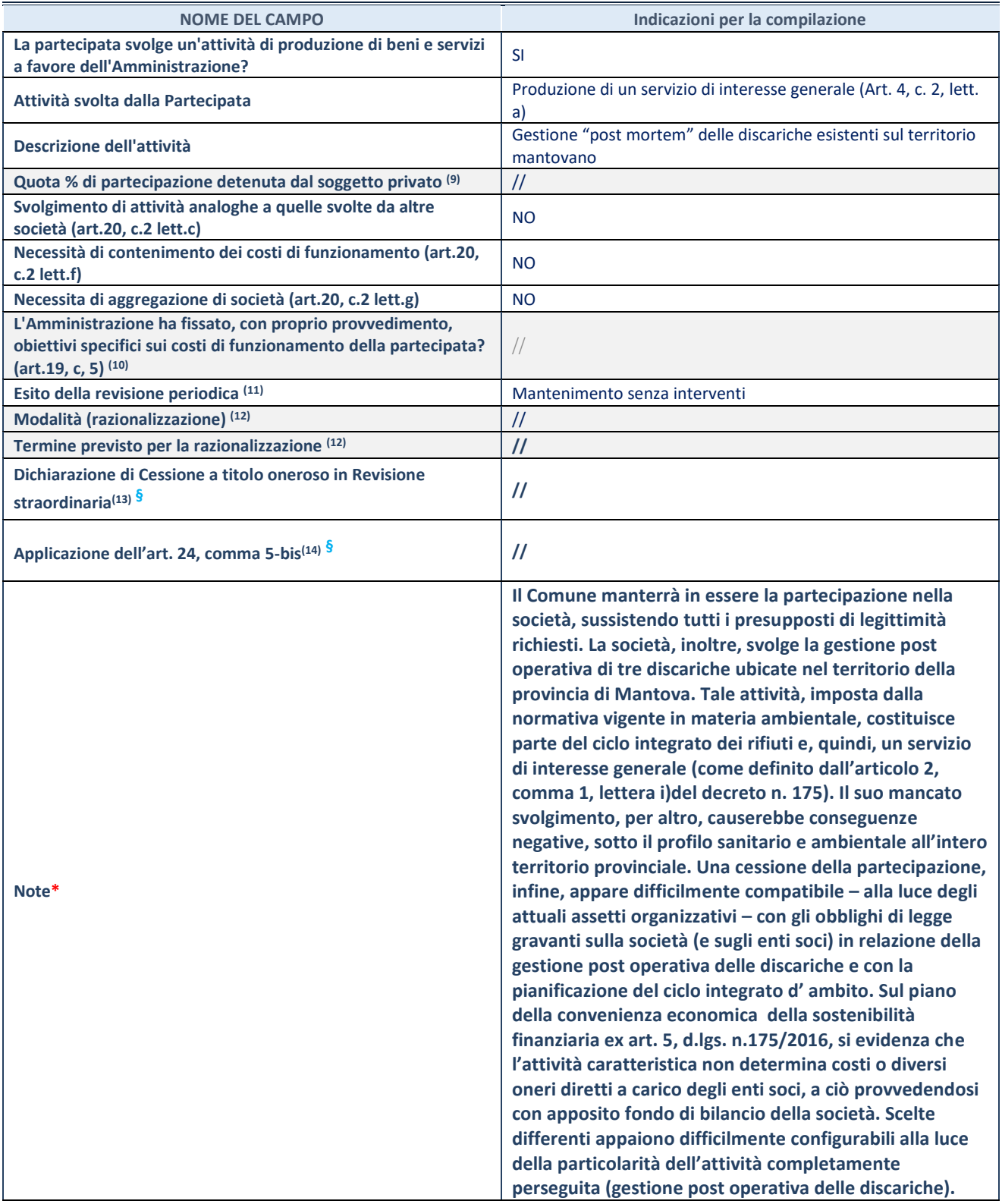

(9) Compilare il campo se "Attività svolta dalla Partecipata" precedentemente selezionata è "Realizzazione e gestione di opera pubblica ovvero organizzazione e gestione di servizio di interesse generale tramite PPP (Art.4, c.2, lett.c)".

(10) Compilare il campo se "Tipo di controllo" è stato selezionato elemento diverso da "nessuno".

(11) La compilazione del campo non è richiesta per le società in liquidazione, per quelle soggette a procedure concorsuali e per i GAL.

(12) Campo obbligatorio se per "Esito della revisione periodica" è stato selezionato "Razionalizzazione".

(13) Nel campo l'Amministrazione deve specificare se nel provvedimento di revisione straordinaria, adottato ai sensi dell'art. 24 del TUSP, era stato indicato l'esito "Cessione a titolo oneroso". La compilazione non è richiesta se la società è in liquidazione, è soggetta a procedura concorsuale, è un GAL o nel caso in cui nel campo "Attività svolta dalla partecipata" sia stato selezionato "Coordinamento e attuazione patti territoriali e contratti d'area ex delibera CIPE 21/03/1997 (Art. 26, c.7) oppure

"Gestione delle case da gioco – società già costituita e autorizzata alla data del 23/09/2016 (art. 26, c. 12 sexies)".

(14) Nel campo l'Amministrazione deve dichiarare se la misura di cessione a titolo oneroso non è stata attuata ai sensi dell'art. 24, comma 5-bis. Il campo va compilato nel caso in cui la risposta al campo precedente "Dichiarazione di Cessione a titolo oneroso in Revisione straordinaria" sia Sì.

**§** Nuovo campo rispetto alla rilevazione precedente. \*Campo con compilazione facoltativa.

\*\*\*\*\*

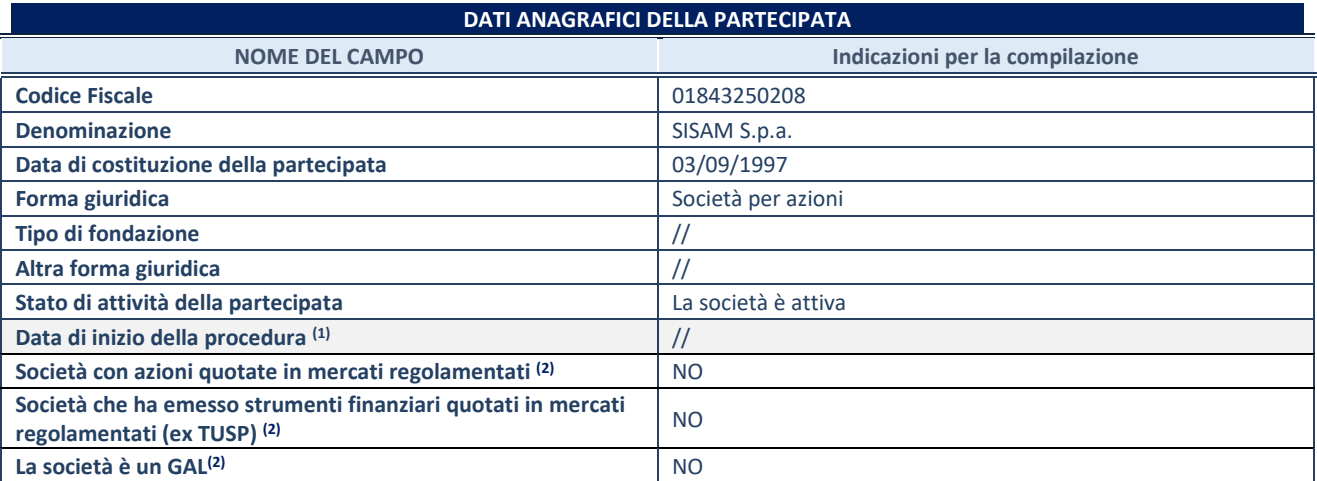

(1) Compilare solo se nel campo "stato di attività della partecipata" è stato indicato che sono in corso procedure di liquidazione oppure procedure concorsuali.

(2) Nell'applicativo le società con azioni quotate e quelle emittenti strumenti finanziari quotati in mercati regolamentati ("società quotate ex TUSP") e i Gruppi di Azione Locale (GAL) sono individuati mediante elenchi ufficiali.

## **SEDE LEGALE DELLA PARTECIPATA**

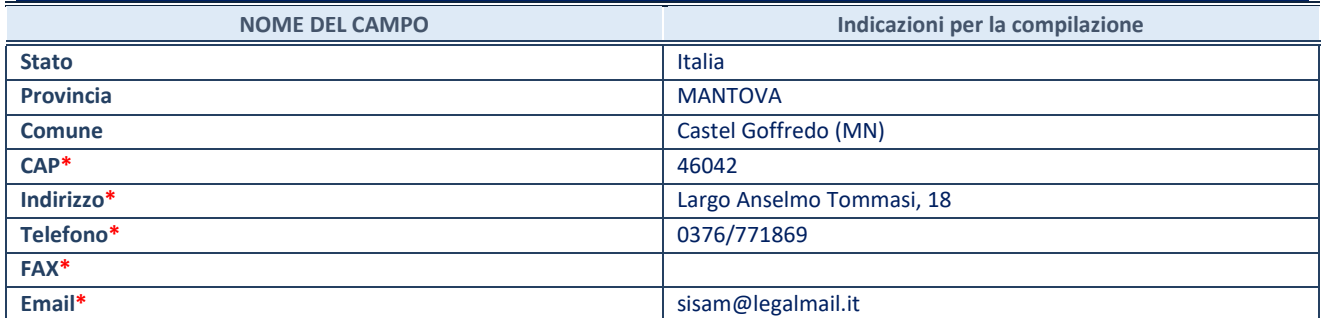

**\***campo con compilazione facoltativa

### **SETTORE DI ATTIVITÀ DELLA PARTECIPATA**

Indicare il settore ATECO rappresentativo dell'attività svolta. Nel caso in cui i settori siano più di uno, indicarli in ordine decrescente di importanza. Non è più richiesto indicare il peso di ciascuna attività.

La lista dei codici Ateco è disponibile al link *<http://www.istat.it/it/strumenti/definizioni-e-classificazioni/ateco-2007>*

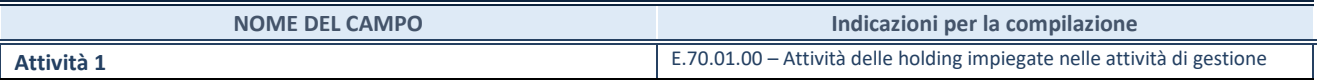

### **ULTERIORI INFORMAZIONI SULLA PARTECIPATA\***

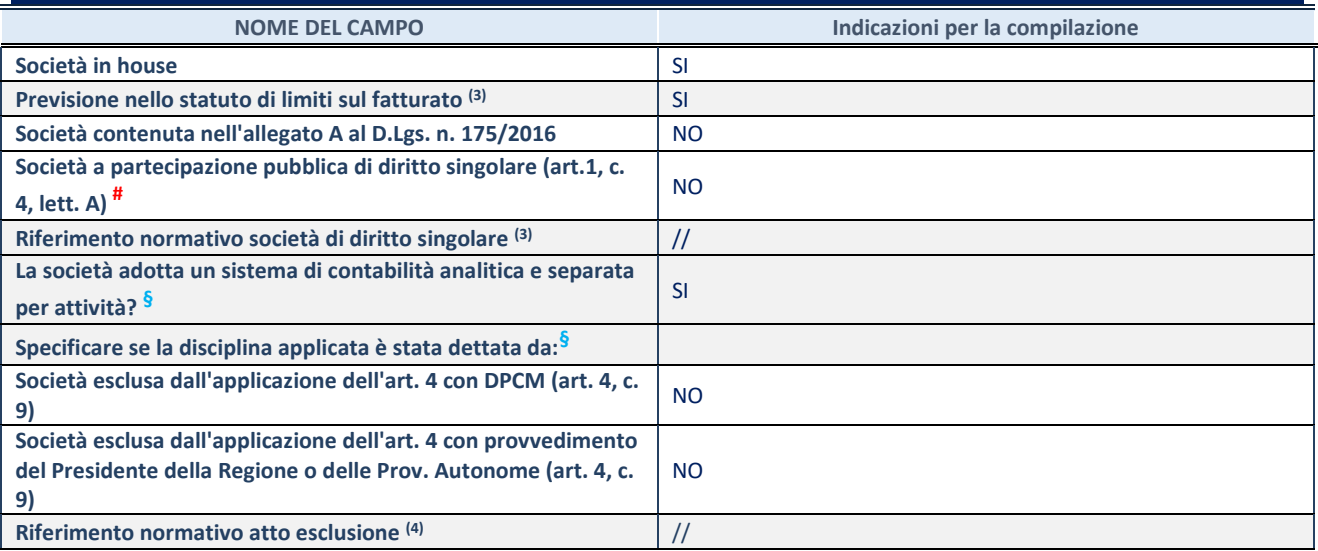

\* La compilazione della Sezione "Ulteriori Informazioni sulla partecipata" non è richiesta per "società quotate ex TUSP", se la società è un GAL oppure se lo stato di attività della società è "in liquidazione" o "soggetta a procedure concorsuali".

(3) Compilare il campo solo se nel campo precedente è stato scelto "sì"

(4) Compilare il campo solo se in uno dei campi precedenti è stato scelto "sì"

# Per la nozione giuridica di "società a partecipazione pubblica di diritto singolare" di cui all'art. 1, comma 4, del TUSP, si veda l'orientamento della Struttura di monitoraggio disponibile sul sito del DT al seguente link:

[http://www.dt.tesoro.it/export/sites/sitodt/modules/documenti\\_it/patrimonio\\_pubblico/patrimonio\\_pa/Orientamento\\_del\\_18\\_n](http://www.dt.tesoro.it/export/sites/sitodt/modules/documenti_it/patrimonio_pubblico/patrimonio_pa/Orientamento_del_18_novembre_2019_xSocietx_a_partecipazione_pubblica_di_diritto_singolarex_.pdf) ovembre 2019 xSocietx a partecipazione pubblica di diritto singolarex .pdf

**§** Nuovo campo rispetto alla rilevazione precedente.

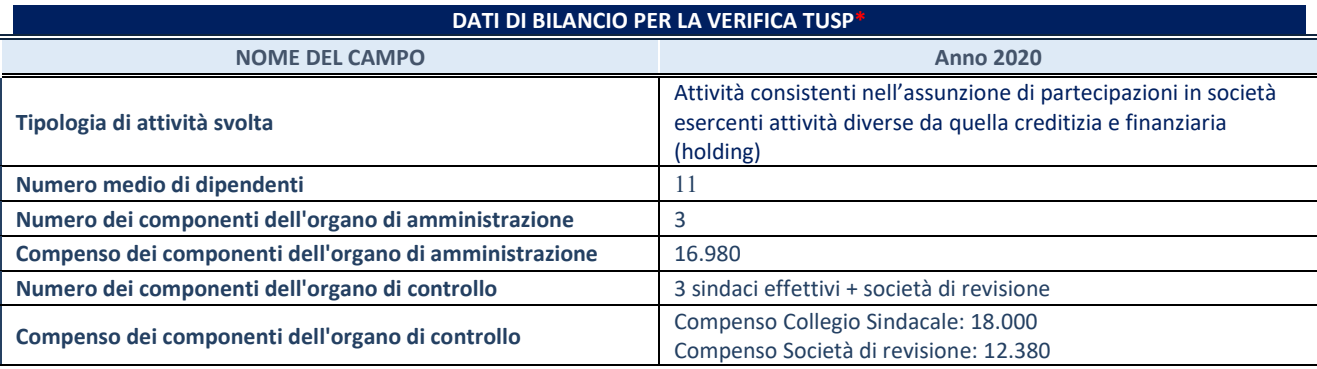

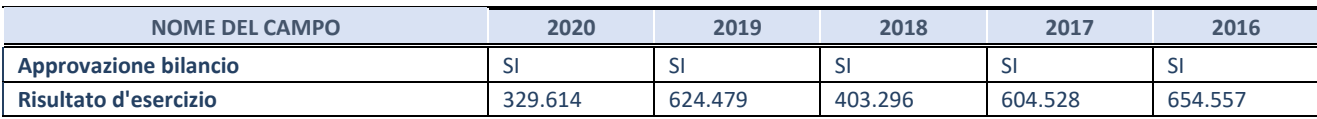

\* La compilazione della Sezione "Dati di bilancio per la verifica TUSP" non è richiesta per le "società quotate ex TUSP", se lo stato di attività della società è "in liquidazione" o "soggetta a procedure concorsuali".

#### **Attività di Holding**

Compilare la seguente sotto-sezione se la *"Tipologia di attività svolta"* dalla partecipata è: "*Attività consistenti nell'assunzione di partecipazioni in società esercenti attività diverse da quella creditizia e finanziaria (Holding)*".

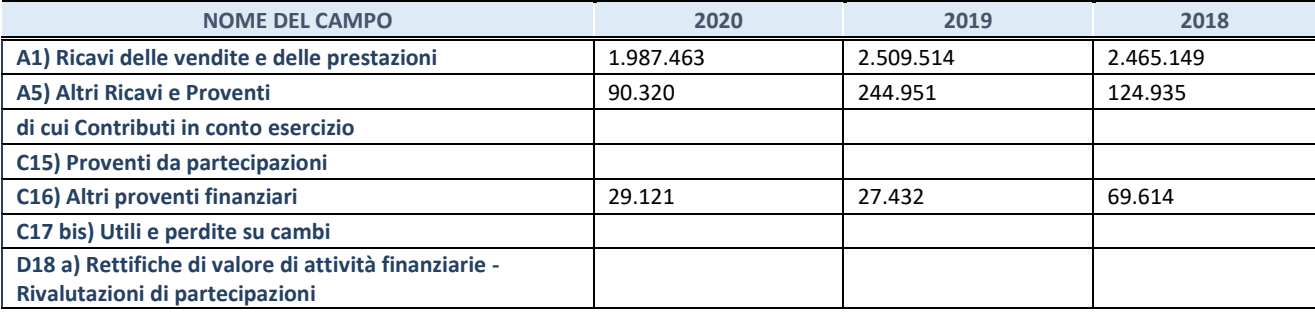

## **QUOTA DI POSSESSO (quota diretta e/o indiretta) NOME DEL CAMPO Indicazioni per la compilazione Tipologia di Partecipazione Partecipazione diretta Quota diretta (5)** 7.07% **Codice Fiscale Tramite (6) Denominazione Tramite (organismo) (6) Quota detenuta dalla Tramite nella società (7)**

(5) Se la partecipazione è diretta o sia diretta che indiretta, inserire la quota detenuta direttamente dall'Amministrazione nella società.

(6) Compilare se per "Tipologia di Partecipazione" è stato indicato "Partecipazione Indiretta" o "Partecipazione diretta e indiretta". Inserire CF e denominazione dell'ultima tramite attraverso la quale la società è indirettamente partecipata dall'Amministrazione.

(7) Inserire la quota di partecipazione che la "tramite" detiene nella società.

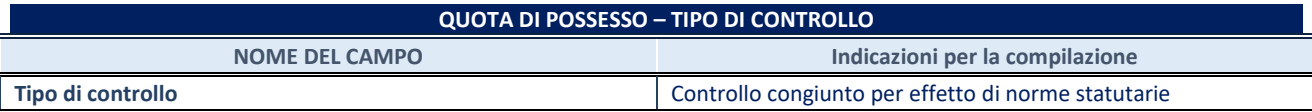

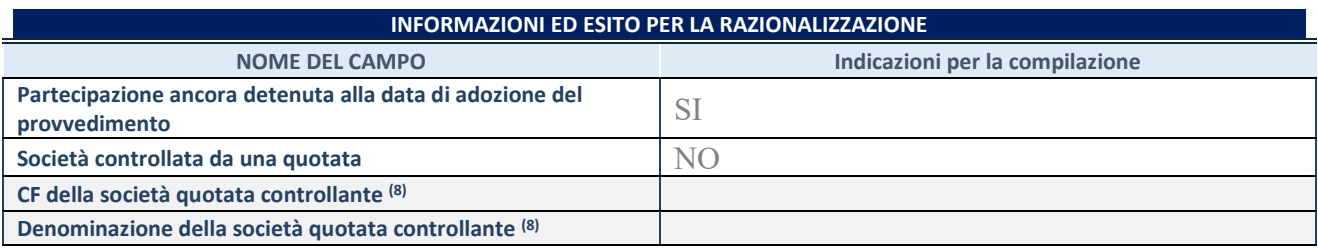

(8) Compilare il campo solo se nel campo "Società controllata da una quotata" è stato scelto "sì".

Se la partecipazione è ancora detenuta alla data di adozione del provvedimento continuare con la compilazione dei campi di seguito riportati. Altrimenti, se la partecipazione non è più detenuta alla data di adozione del provvedimento, deve essere compilata la scheda "Partecipazione non più detenuta" in base alla tipologia della razionalizzazione realizzata.

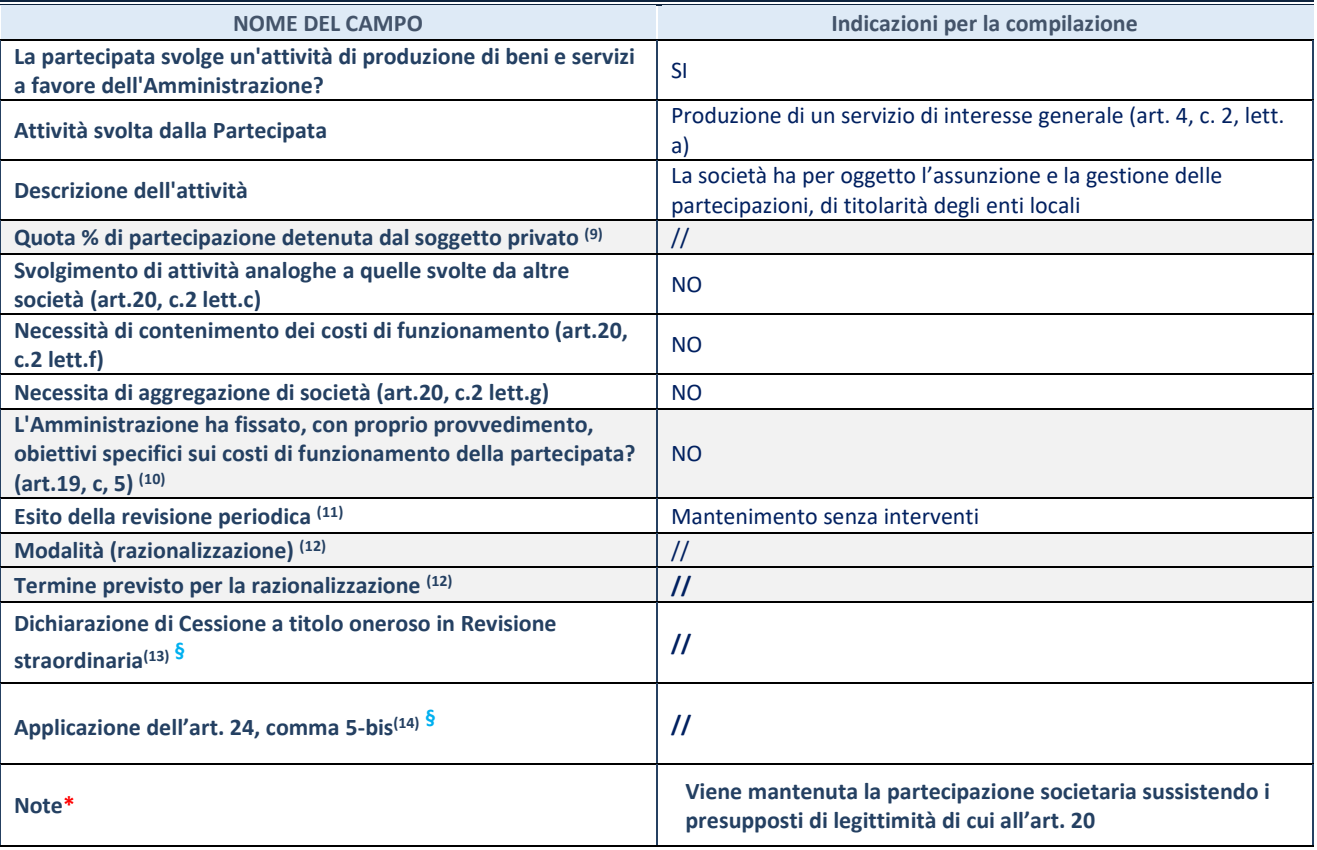

(9) Compilare il campo se "Attività svolta dalla Partecipata" precedentemente selezionata è "Realizzazione e gestione di opera pubblica ovvero organizzazione e gestione di servizio di interesse generale tramite PPP (Art.4, c.2, lett.c)".

(10) Compilare il campo se "Tipo di controllo" è stato selezionato elemento diverso da "nessuno".

(11) La compilazione del campo non è richiesta per le società in liquidazione, per quelle soggette a procedure concorsuali e per i GAL.

(12) Campo obbligatorio se per "Esito della revisione periodica" è stato selezionato "Razionalizzazione".

(13) Nel campo l'Amministrazione deve specificare se nel provvedimento di revisione straordinaria, adottato ai sensi dell'art. 24 del TUSP, era stato indicato l'esito "Cessione a titolo oneroso". La compilazione non è richiesta se la società è in liquidazione, è soggetta a procedura concorsuale, è un GAL o nel caso in cui nel campo "Attività svolta dalla partecipata" sia stato selezionato "Coordinamento e attuazione patti territoriali e contratti d'area ex delibera CIPE 21/03/1997 (Art. 26, c.7) oppure "Gestione delle case da gioco – società già costituita e autorizzata alla data del 23/09/2016 (art. 26, c. 12 sexies)".

(14) Nel campo l'Amministrazione deve dichiarare se la misura di cessione a titolo oneroso non è stata attuata ai sensi dell'art. 24, comma 5-bis. Il campo va compilato nel caso in cui la risposta al campo precedente "Dichiarazione di Cessione a titolo oneroso in Revisione straordinaria" sia Sì.

**§** Nuovo campo rispetto alla rilevazione precedente.

\*Campo con compilazione facoltativa.

\*\*\*\*

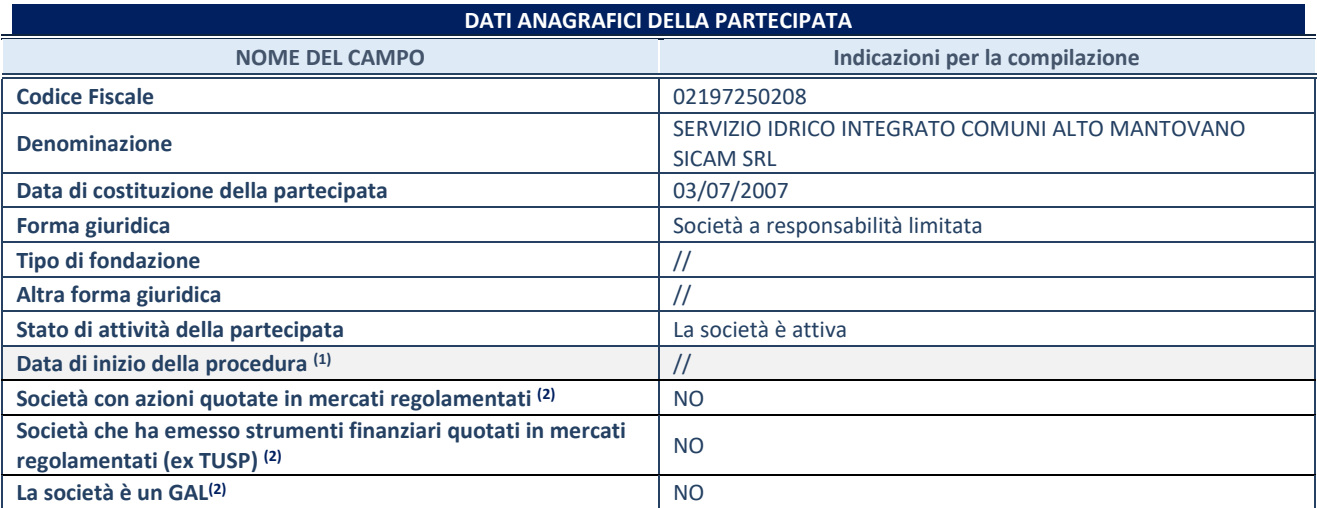

(1) Compilare solo se nel campo "stato di attività della partecipata" è stato indicato che sono in corso procedure di liquidazione oppure procedure concorsuali.

(2) Nell'applicativo le società con azioni quotate e quelle emittenti strumenti finanziari quotati in mercati regolamentati ("società quotate ex TUSP") e i Gruppi di Azione Locale (GAL) sono individuati mediante elenchi ufficiali.

## **SEDE LEGALE DELLA PARTECIPATA**

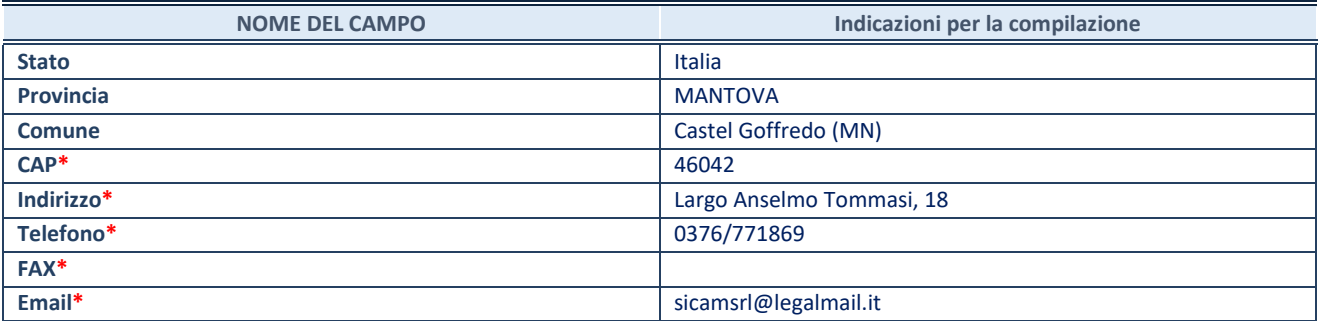

**\***campo con compilazione facoltativa

### **SETTORE DI ATTIVITÀ DELLA PARTECIPATA**

Indicare il settore ATECO rappresentativo dell'attività svolta. Nel caso in cui i settori siano più di uno, indicarli in ordine decrescente di importanza. Non è più richiesto indicare il peso di ciascuna attività.

La lista dei codici Ateco è disponibile al link *<http://www.istat.it/it/strumenti/definizioni-e-classificazioni/ateco-2007>*

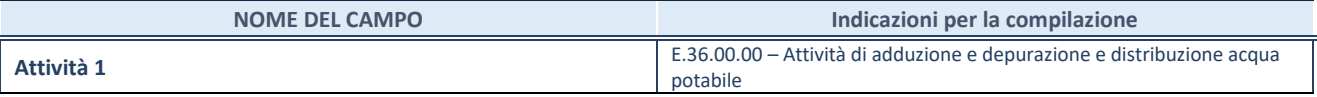

### **ULTERIORI INFORMAZIONI SULLA PARTECIPATA\***

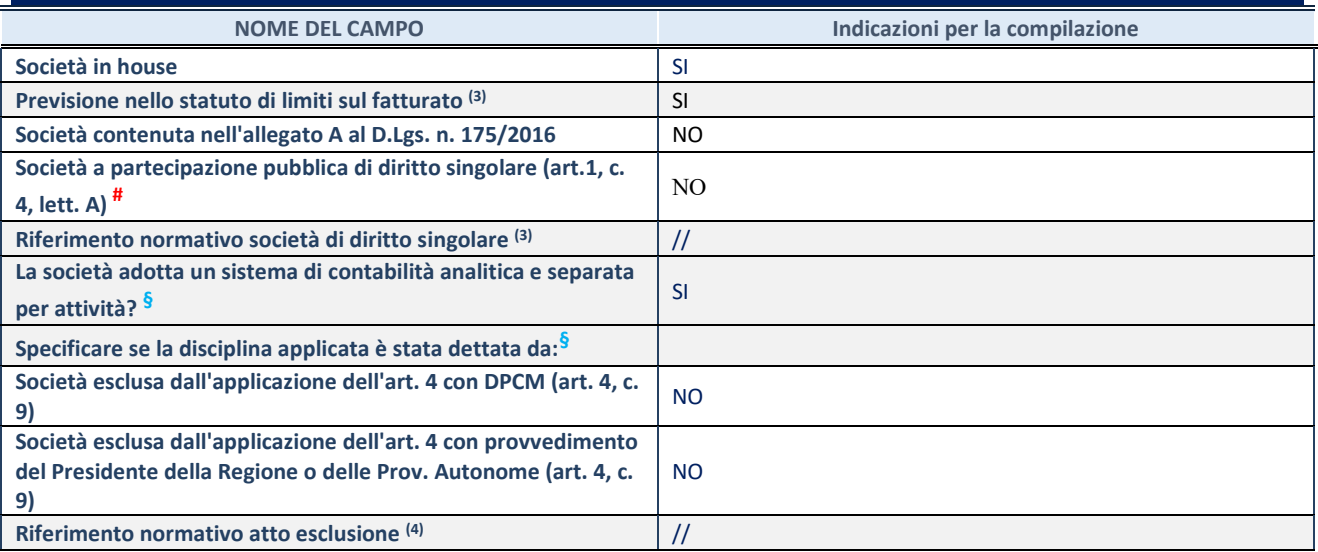

\* La compilazione della Sezione "Ulteriori Informazioni sulla partecipata" non è richiesta per "società quotate ex TUSP", se la società è un GAL oppure se lo stato di attività della società è "in liquidazione" o "soggetta a procedure concorsuali".

(3) Compilare il campo solo se nel campo precedente è stato scelto "sì"

(4) Compilare il campo solo se in uno dei campi precedenti è stato scelto "sì"

# Per la nozione giuridica di "società a partecipazione pubblica di diritto singolare" di cui all'art. 1, comma 4, del TUSP, si veda l'orientamento della Struttura di monitoraggio disponibile sul sito del DT al seguente link:

[http://www.dt.tesoro.it/export/sites/sitodt/modules/documenti\\_it/patrimonio\\_pubblico/patrimonio\\_pa/Orientamento\\_del\\_18\\_n](http://www.dt.tesoro.it/export/sites/sitodt/modules/documenti_it/patrimonio_pubblico/patrimonio_pa/Orientamento_del_18_novembre_2019_xSocietx_a_partecipazione_pubblica_di_diritto_singolarex_.pdf) ovembre 2019 xSocietx a partecipazione pubblica di diritto singolarex .pdf

**§** Nuovo campo rispetto alla rilevazione precedente.

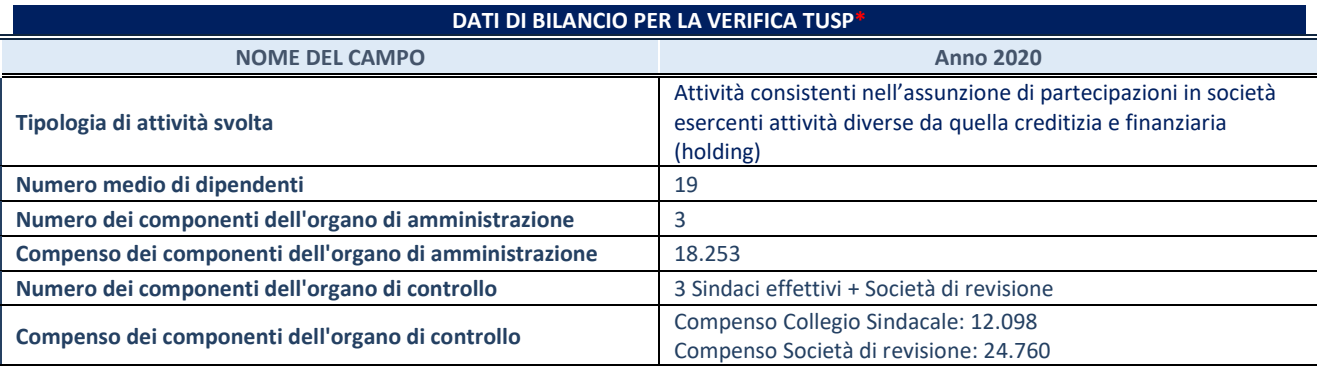

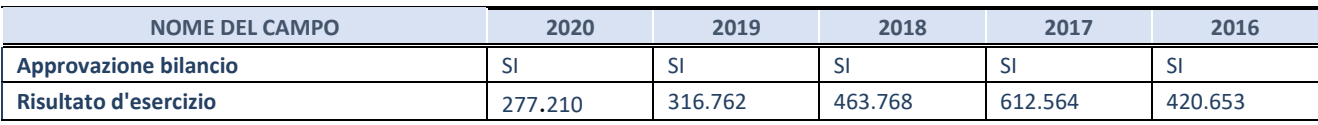

\* La compilazione della Sezione "Dati di bilancio per la verifica TUSP" non è richiesta per le "società quotate ex TUSP", se lo stato di attività della società è "in liquidazione" o "soggetta a procedure concorsuali".

#### **Attività produttive di beni e servizi o Distretti tecnologici**

Compilare la seguente sotto-sezione se la *"Tipologia di attività svolta"* dalla partecipata è: "Attività produttive di beni e servizi" o "*Attività di promozione e sviluppo di progetti di ricerca finanziati (Distretti tecnologici)*".

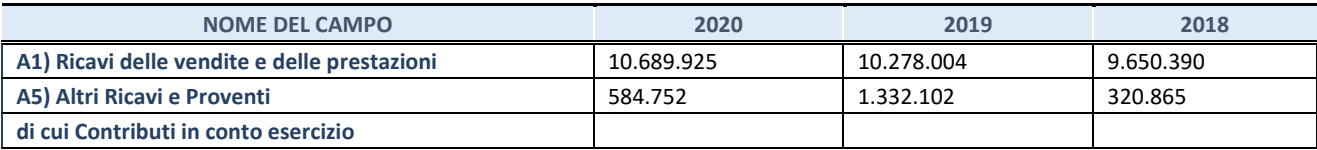

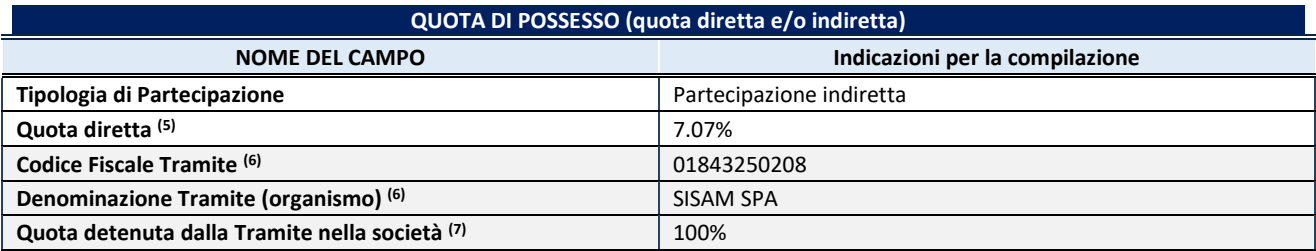

(5) Se la partecipazione è diretta o sia diretta che indiretta, inserire la quota detenuta direttamente dall'Amministrazione nella società.

(6) Compilare se per "Tipologia di Partecipazione" è stato indicato "Partecipazione Indiretta" o "Partecipazione diretta e indiretta". Inserire CF e denominazione dell'ultima tramite attraverso la quale la società è indirettamente partecipata dall'Amministrazione.

(7) Inserire la quota di partecipazione che la "tramite" detiene nella società.

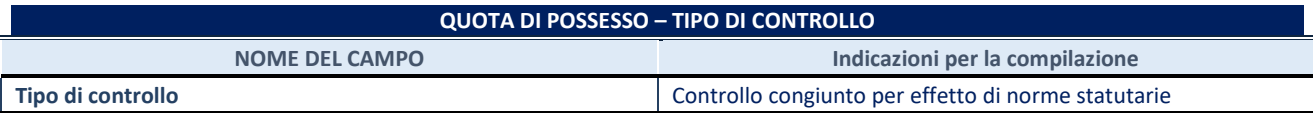

#### **INFORMAZIONI ED ESITO PER LA RAZIONALIZZAZIONE**

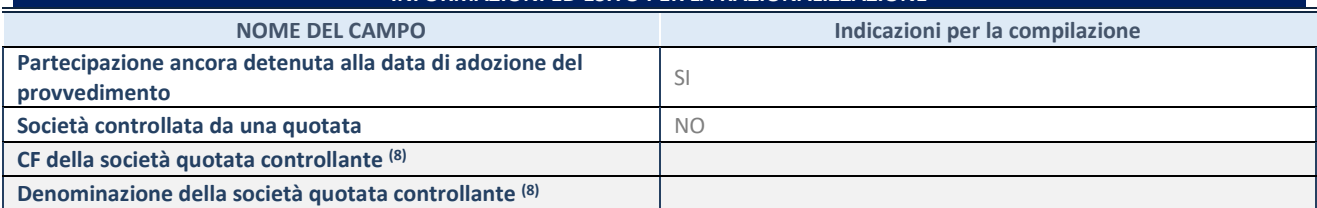

(8) Compilare il campo solo se nel campo "Società controllata da una quotata" è stato scelto "sì".

Se la partecipazione è ancora detenuta alla data di adozione del provvedimento continuare con la compilazione dei campi di seguito riportati. Altrimenti, se la partecipazione non è più detenuta alla data di adozione del provvedimento, deve essere compilata la scheda "Partecipazione non più detenuta" in base alla tipologia della razionalizzazione realizzata.

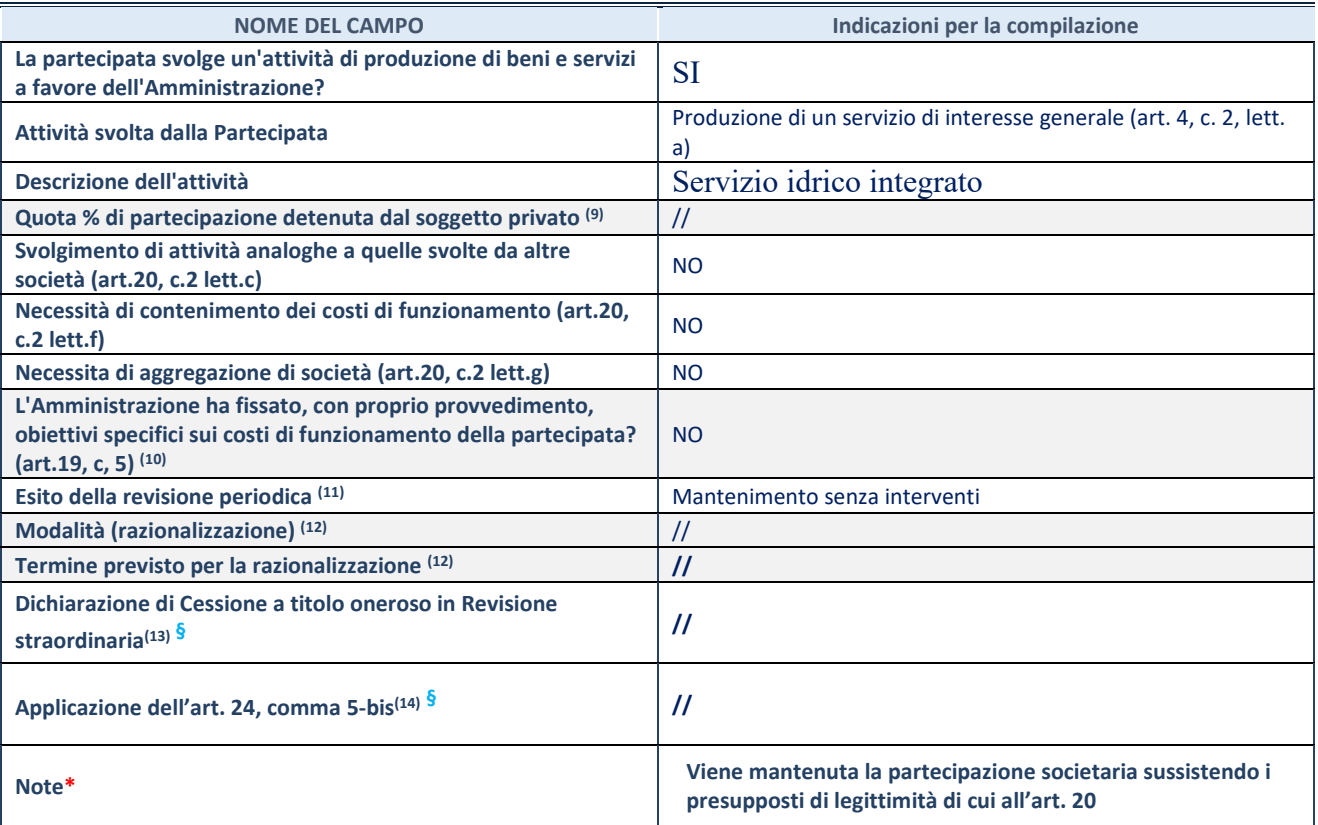

(9) Compilare il campo se "Attività svolta dalla Partecipata" precedentemente selezionata è "Realizzazione e gestione di opera pubblica ovvero organizzazione e gestione di servizio di interesse generale tramite PPP (Art.4, c.2, lett.c)".

(10) Compilare il campo se "Tipo di controllo" è stato selezionato elemento diverso da "nessuno".

(11) La compilazione del campo non è richiesta per le società in liquidazione, per quelle soggette a procedure concorsuali e per i GAL.

(12) Campo obbligatorio se per "Esito della revisione periodica" è stato selezionato "Razionalizzazione".

(13) Nel campo l'Amministrazione deve specificare se nel provvedimento di revisione straordinaria, adottato ai sensi dell'art. 24 del TUSP, era stato indicato l'esito "Cessione a titolo oneroso". La compilazione non è richiesta se la società è in liquidazione, è soggetta a procedura concorsuale, è un GAL o nel caso in cui nel campo "Attività svolta dalla partecipata" sia stato selezionato "Coordinamento e attuazione patti territoriali e contratti d'area ex delibera CIPE 21/03/1997 (Art. 26, c.7) oppure "Gestione delle case da gioco – società già costituita e autorizzata alla data del 23/09/2016 (art. 26, c. 12 sexies)".

(14) Nel campo l'Amministrazione deve dichiarare se la misura di cessione a titolo oneroso non è stata attuata ai sensi dell'art. 24, comma 5-bis. Il campo va compilato nel caso in cui la risposta al campo precedente "Dichiarazione di Cessione a titolo oneroso in Revisione straordinaria" sia Sì.

**§** Nuovo campo rispetto alla rilevazione precedente.

\*Campo con compilazione facoltativa.

\*\*\*\*

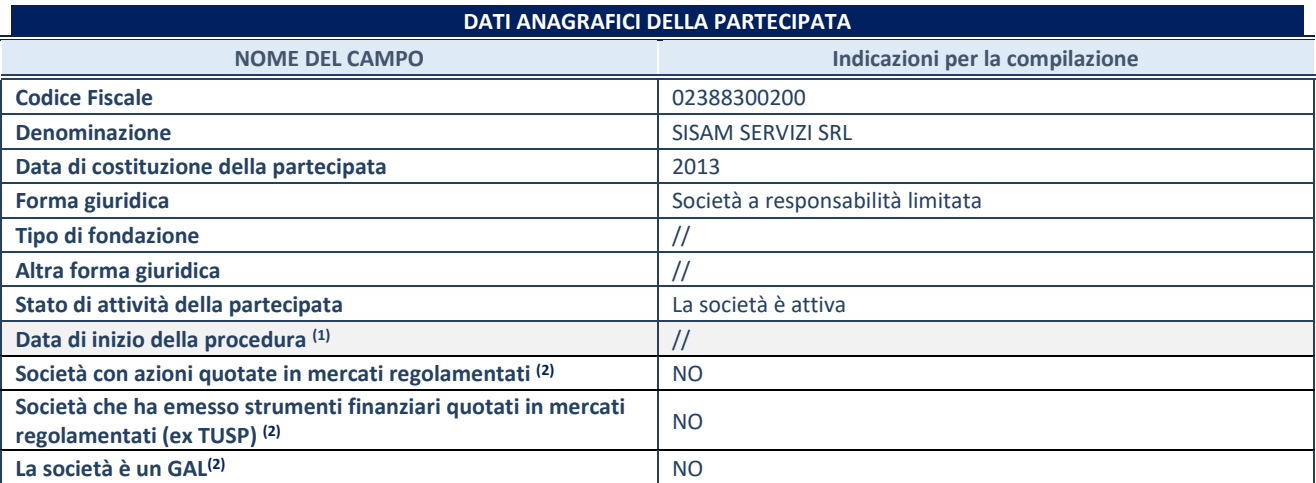

(1) Compilare solo se nel campo "stato di attività della partecipata" è stato indicato che sono in corso procedure di liquidazione oppure procedure concorsuali.

(2) Nell'applicativo le società con azioni quotate e quelle emittenti strumenti finanziari quotati in mercati regolamentati ("società quotate ex TUSP") e i Gruppi di Azione Locale (GAL) sono individuati mediante elenchi ufficiali.

## **SEDE LEGALE DELLA PARTECIPATA**

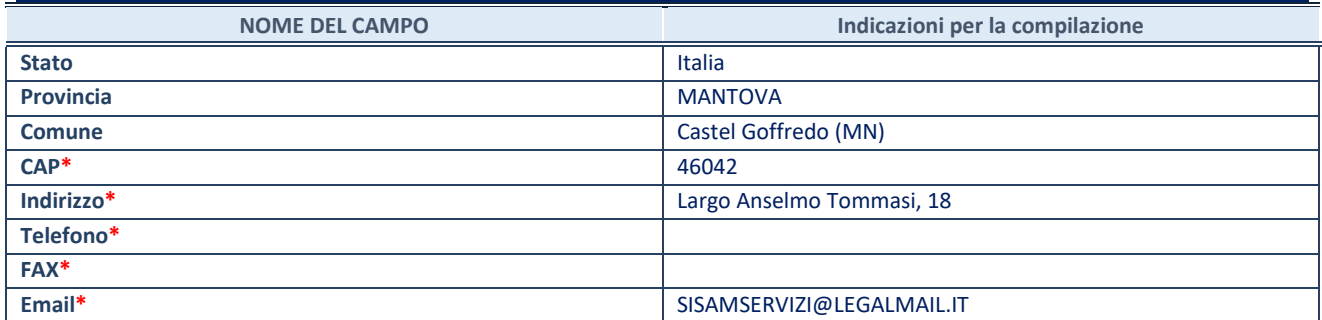

**\***campo con compilazione facoltativa

## **SETTORE DI ATTIVITÀ DELLA PARTECIPATA**

Indicare il settore ATECO rappresentativo dell'attività svolta. Nel caso in cui i settori siano più di uno, indicarli in ordine decrescente di importanza. Non è più richiesto indicare il peso di ciascuna attività.

La lista dei codici Ateco è disponibile al link *<http://www.istat.it/it/strumenti/definizioni-e-classificazioni/ateco-2007>*

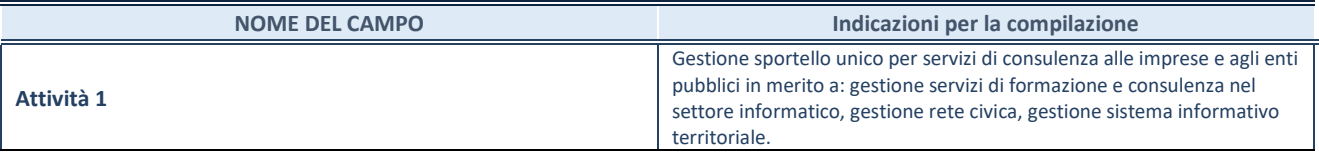

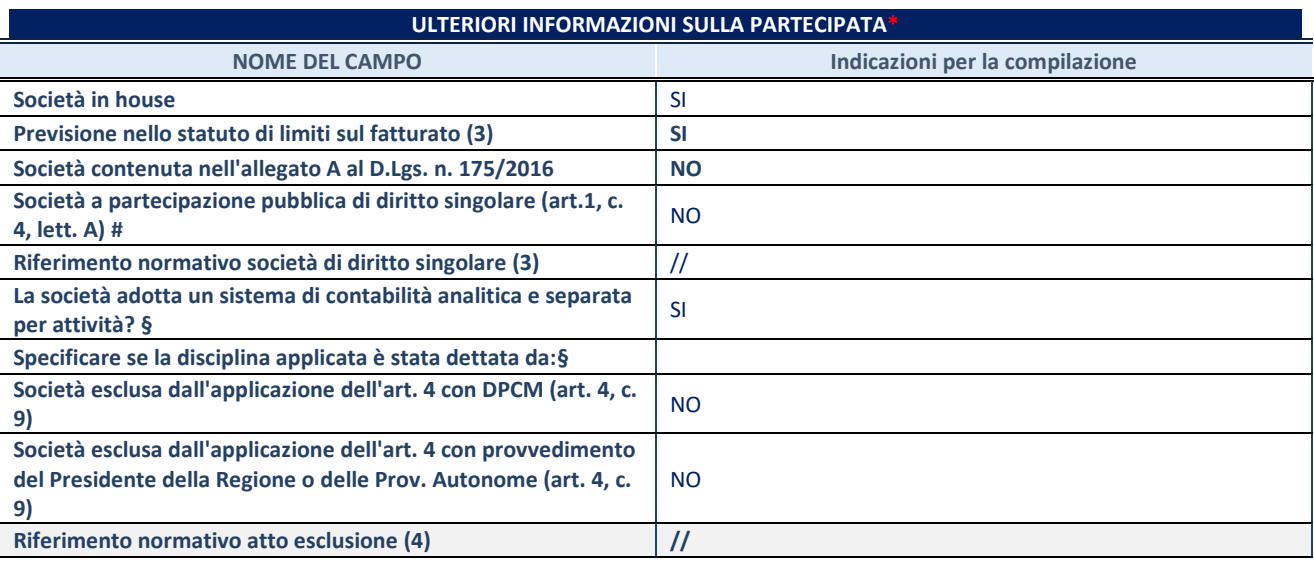

\* La compilazione della Sezione "Ulteriori Informazioni sulla partecipata" non è richiesta per "società quotate ex TUSP", se la società è un GAL oppure se lo stato di attività della società è "in liquidazione" o "soggetta a procedure concorsuali".

(3) Compilare il campo solo se nel campo precedente è stato scelto "sì"

(4) Compilare il campo solo se in uno dei campi precedenti è stato scelto "sì"

# Per la nozione giuridica di "società a partecipazione pubblica di diritto singolare" di cui all'art. 1, comma 4, del TUSP, si veda l'orientamento della Struttura di monitoraggio disponibile sul sito del DT al seguente link:

[http://www.dt.tesoro.it/export/sites/sitodt/modules/documenti\\_it/patrimonio\\_pubblico/patrimonio\\_pa/Orientamento\\_del\\_18\\_n](http://www.dt.tesoro.it/export/sites/sitodt/modules/documenti_it/patrimonio_pubblico/patrimonio_pa/Orientamento_del_18_novembre_2019_xSocietx_a_partecipazione_pubblica_di_diritto_singolarex_.pdf) ovembre 2019 xSocietx a partecipazione pubblica di diritto singolarex .pdf

**§** Nuovo campo rispetto alla rilevazione precedente.

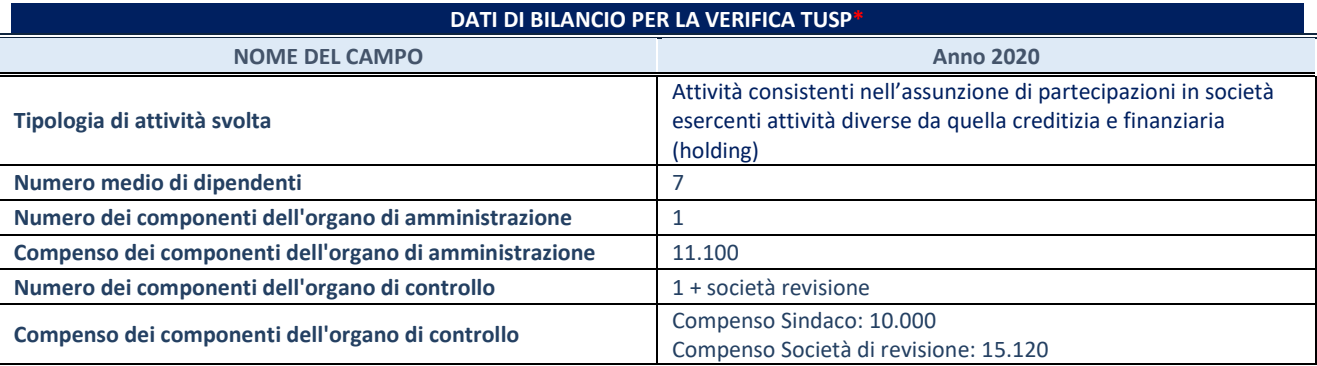

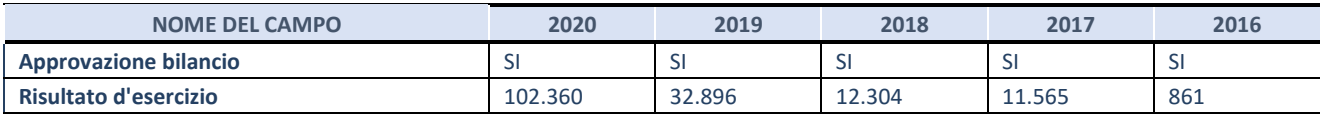

\* La compilazione della Sezione "Dati di bilancio per la verifica TUSP" non è richiesta per le "società quotate ex TUSP", se lo stato di attività della società è "in liquidazione" o "soggetta a procedure concorsuali".

### **Attività produttive di beni e servizi o Distretti tecnologici**

Compilare la seguente sotto-sezione se la *"Tipologia di attività svolta"* dalla partecipata è: "Attività produttive di beni e servizi" o "*Attività di promozione e sviluppo di progetti di ricerca finanziati (Distretti tecnologici)*".

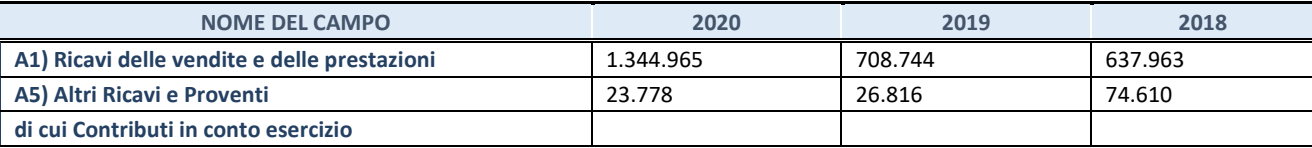

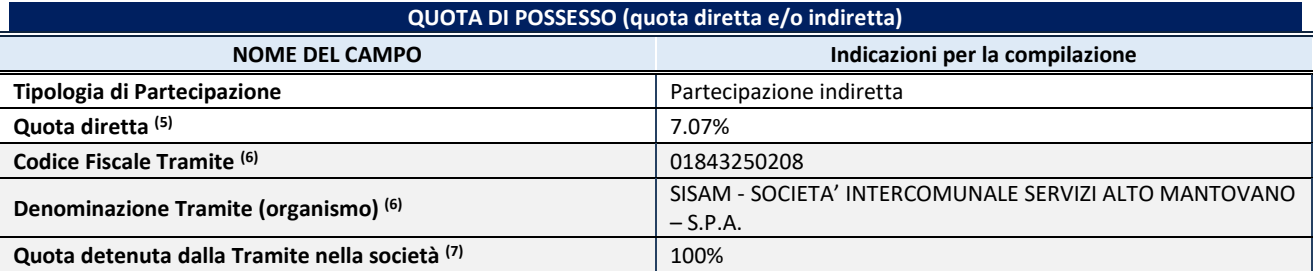

(5) Se la partecipazione è diretta o sia diretta che indiretta, inserire la quota detenuta direttamente dall'Amministrazione nella società.

(6) Compilare se per "Tipologia di Partecipazione" è stato indicato "Partecipazione Indiretta" o "Partecipazione diretta e indiretta". Inserire CF e denominazione dell'ultima tramite attraverso la quale la società è indirettamente partecipata dall'Amministrazione.

(7) Inserire la quota di partecipazione che la "tramite" detiene nella società.

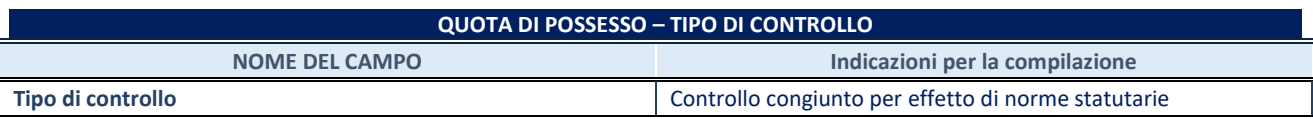

## **INFORMAZIONI ED ESITO PER LA RAZIONALIZZAZIONE NOME DEL CAMPO Indicazioni per la compilazione Partecipazione ancora detenuta alla data di adozione del**  provvedimento Società controllata da una quotata **xecología da una quotata NO CF della società quotata controllante (8) Denominazione della società quotata controllante (8)**

(8) Compilare il campo solo se nel campo "Società controllata da una quotata" è stato scelto "sì".

Se la partecipazione è ancora detenuta alla data di adozione del provvedimento continuare con la compilazione dei campi di seguito riportati. Altrimenti, se la partecipazione non è più detenuta alla data di adozione del provvedimento, deve essere compilata la scheda "Partecipazione non più detenuta" in base alla tipologia della razionalizzazione realizzata.

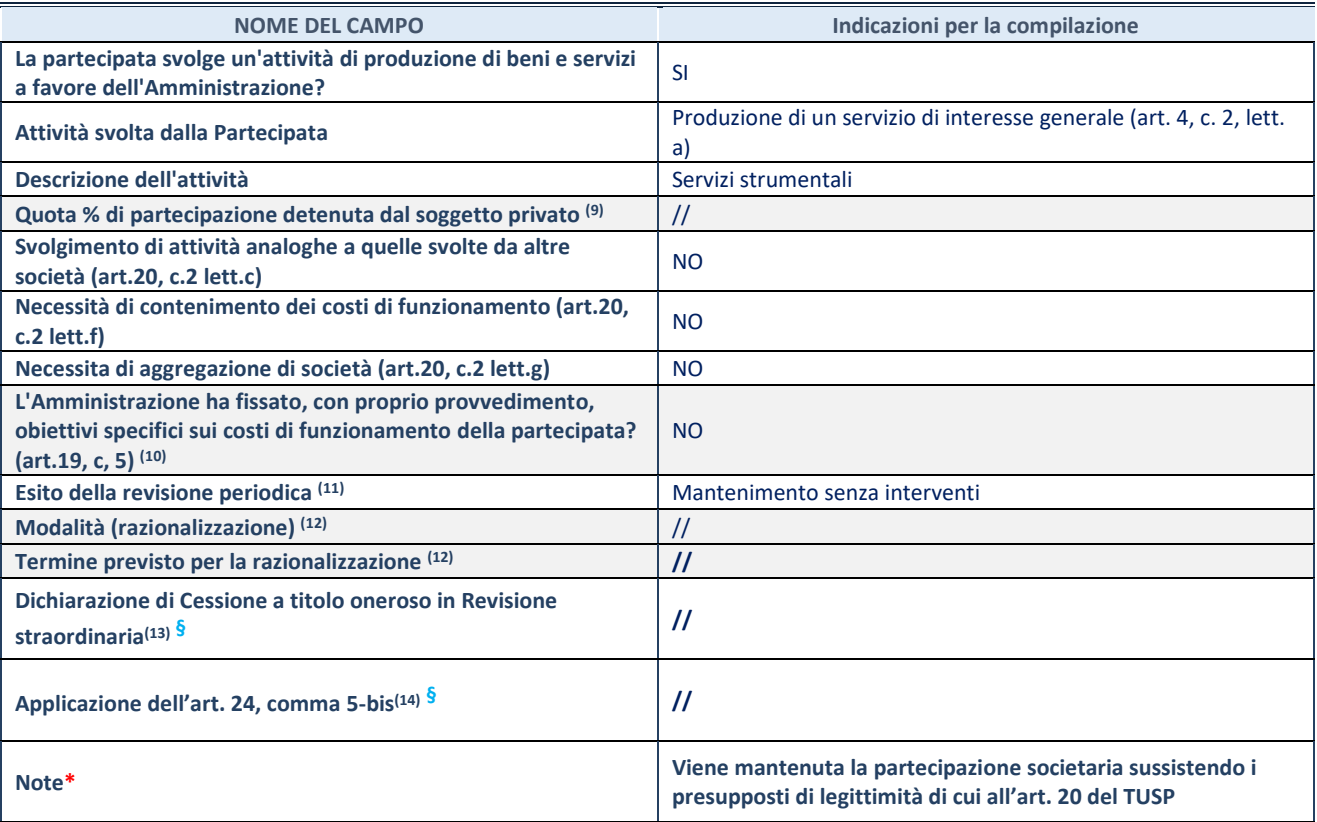

(9) Compilare il campo se "Attività svolta dalla Partecipata" precedentemente selezionata è "Realizzazione e gestione di opera pubblica ovvero organizzazione e gestione di servizio di interesse generale tramite PPP (Art.4, c.2, lett.c)".

(10) Compilare il campo se "Tipo di controllo" è stato selezionato elemento diverso da "nessuno".

(11) La compilazione del campo non è richiesta per le società in liquidazione, per quelle soggette a procedure concorsuali e per i GAL.

(12) Campo obbligatorio se per "Esito della revisione periodica" è stato selezionato "Razionalizzazione".

(13) Nel campo l'Amministrazione deve specificare se nel provvedimento di revisione straordinaria, adottato ai sensi dell'art. 24 del TUSP, era stato indicato l'esito "Cessione a titolo oneroso". La compilazione non è richiesta se la società è in liquidazione, è soggetta a procedura concorsuale, è un GAL o nel caso in cui nel campo "Attività svolta dalla partecipata" sia stato selezionato "Coordinamento e attuazione patti territoriali e contratti d'area ex delibera CIPE 21/03/1997 (Art. 26, c.7) oppure "Gestione delle case da gioco – società già costituita e autorizzata alla data del 23/09/2016 (art. 26, c. 12 sexies)".

(14) Nel campo l'Amministrazione deve dichiarare se la misura di cessione a titolo oneroso non è stata attuata ai sensi dell'art. 24, comma 5-bis. Il campo va compilato nel caso in cui la risposta al campo precedente "Dichiarazione di Cessione a titolo oneroso in Revisione straordinaria" sia Sì.

**§** Nuovo campo rispetto alla rilevazione precedente.

\*Campo con compilazione facoltativa.

\*\*\*\*

#### **DATI ANAGRAFICI DELLA PARTECIPATA**

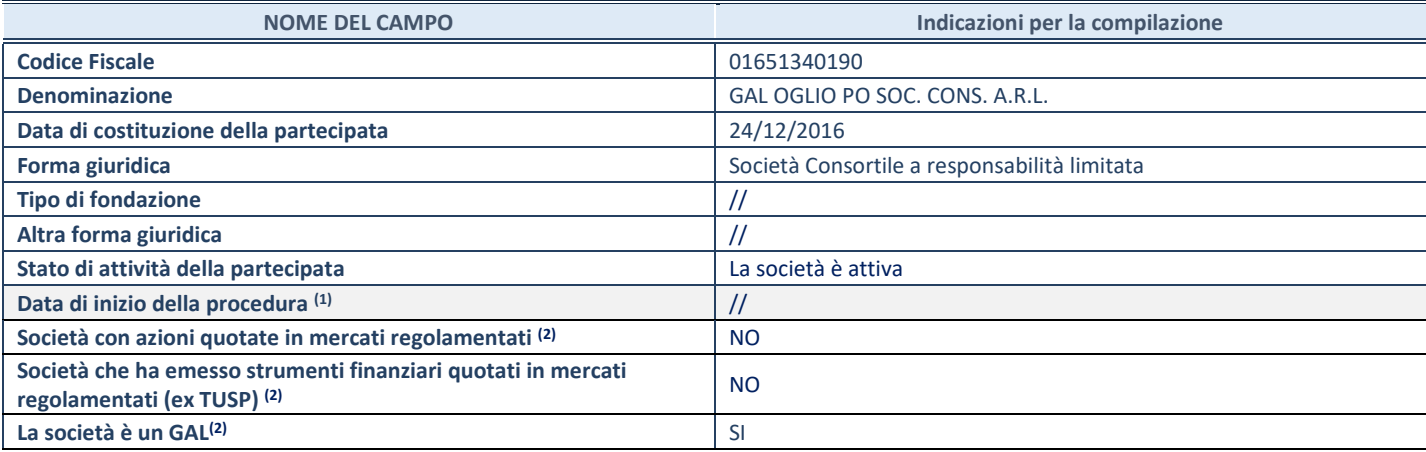

(1) Compilare solo se nel campo "stato di attività della partecipata" è stato indicato che sono in corso procedure di liquidazione oppure procedure concorsuali.

(2) Nell'applicativo le società con azioni quotate e quelle emittenti strumenti finanziari quotati in mercati regolamentati ("società quotate ex TUSP") e i **Gruppi di Azione Locale (GAL**) sono individuati mediante elenchi ufficiali.

## **SEDE LEGALE DELLA PARTECIPATA NOME DEL CAMPO Indicazioni per la compilazione Stato** Italia Provincia **CREMONA Comune** Calvatone (CR) **CAP\*** 26030 **Indirizzo\*** PIAZZA DONATORI DI SANGUE, 17 **Telefono\*** [0375 97664](https://www.google.com/search?q=GAL+OGLIO+PO&rlz=1C1GCEU_itIT924IT924&oq=gal+oglio&aqs=chrome.0.69i59j69i57j69i59j69i60l3.2084j0j7&sourceid=chrome&ie=UTF-8) **FAX\* Email\*** galogliopo@pec.it

**\***campo con compilazione facoltativa

## **SETTORE DI ATTIVITÀ DELLA PARTECIPATA**

Indicare il settore ATECO rappresentativo dell'attività svolta. Nel caso in cui i settori siano più di uno, indicarli in ordine decrescente di importanza. Non è più richiesto indicare il peso di ciascuna attività.

La lista dei codici Ateco è disponibile al link *<http://www.istat.it/it/strumenti/definizioni-e-classificazioni/ateco-2007>*

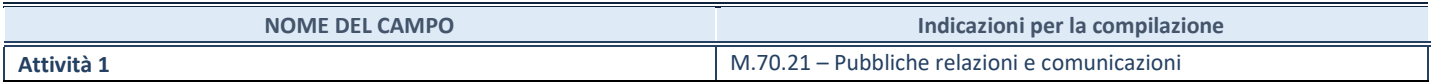

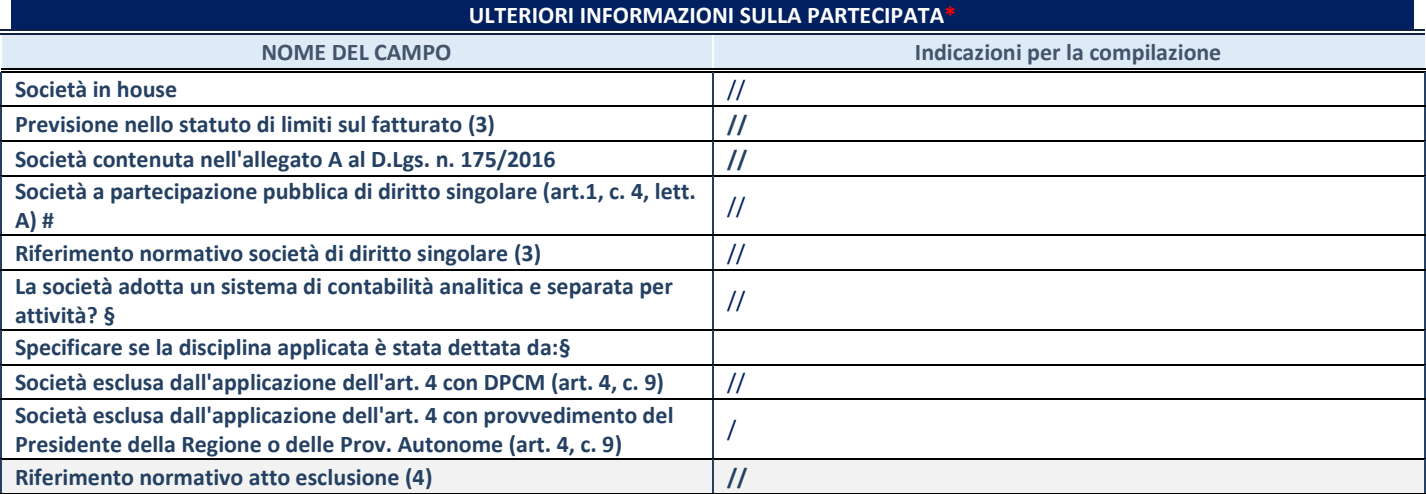

\* **La compilazione della Sezione "Ulteriori Informazioni sulla partecipata" non è richiesta** per "società quotate ex TUSP", **se la società è un GAL** oppure se lo stato di attività della società è "in liquidazione" o "soggetta a procedure concorsuali".

(3) Compilare il campo solo se nel campo precedente è stato scelto "sì"

(4) Compilare il campo solo se in uno dei campi precedenti è stato scelto "sì"

# Per la nozione giuridica di "società a partecipazione pubblica di diritto singolare" di cui all'art. 1, comma 4, del TUSP, si veda l'orientamento della Struttura di monitoraggio disponibile sul sito del DT al seguente link:

[http://www.dt.tesoro.it/export/sites/sitodt/modules/documenti\\_it/patrimonio\\_pubblico/patrimonio\\_pa/Orientamento\\_del\\_18\\_novembre\\_2](http://www.dt.tesoro.it/export/sites/sitodt/modules/documenti_it/patrimonio_pubblico/patrimonio_pa/Orientamento_del_18_novembre_2019_xSocietx_a_partecipazione_pubblica_di_diritto_singolarex_.pdf) 019 xSocietx a partecipazione pubblica di diritto singolarex .pdf

**§** Nuovo campo rispetto alla rilevazione precedente.

#### **DATI DI BILANCIO PER LA VERIFICA TUSP\***

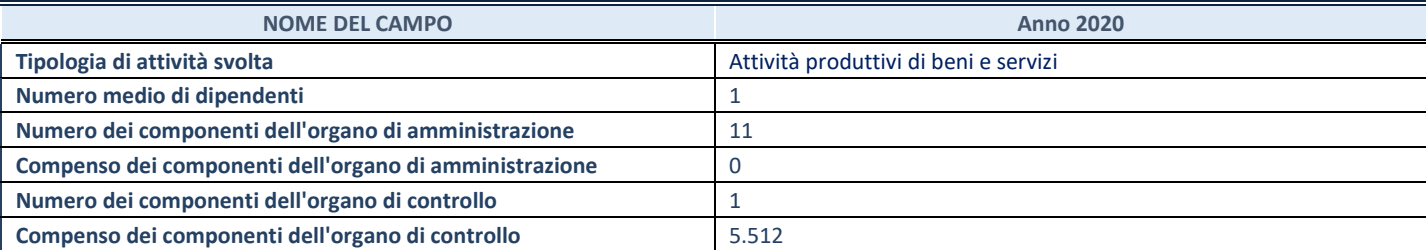

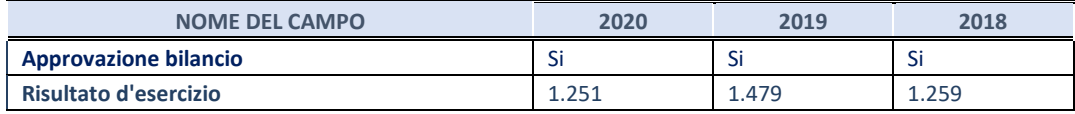

\* La compilazione della Sezione "Dati di bilancio per la verifica TUSP" non è richiesta per le "società quotate ex TUSP", se lo stato di attività della società è "in liquidazione" o "soggetta a procedure concorsuali".

### **Attività produttive di beni e servizi o Distretti tecnologici**

Compilare la seguente sotto-sezione se la *"Tipologia di attività svolta"* dalla partecipata è: "Attività produttive di beni e servizi" o "*Attività di promozione e sviluppo di progetti di ricerca finanziati (Distretti tecnologici)*".

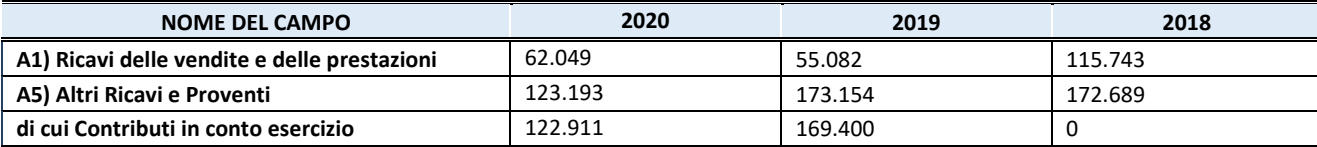

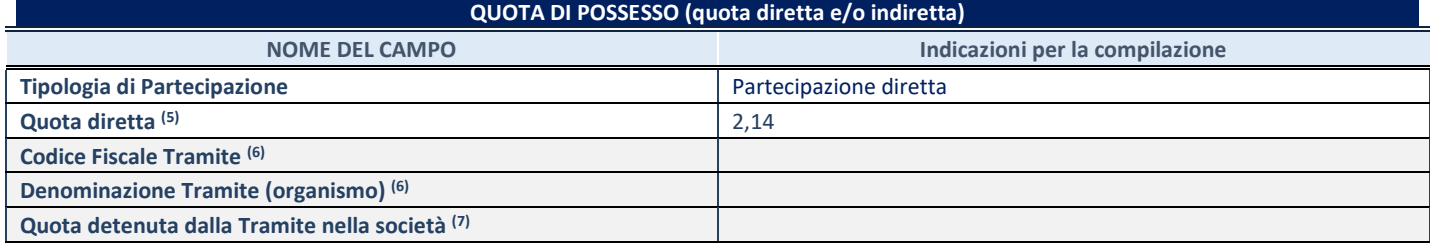

(5) Se la partecipazione è diretta o sia diretta che indiretta, inserire la quota detenuta direttamente dall'Amministrazione nella società.

(6) Compilare se per "Tipologia di Partecipazione" è stato indicato "Partecipazione Indiretta" o "Partecipazione diretta e indiretta". Inserire CF e denominazione dell'ultima tramite attraverso la quale la società è indirettamente partecipata dall'Amministrazione.

(7) Inserire la quota di partecipazione che la "tramite" detiene nella società.

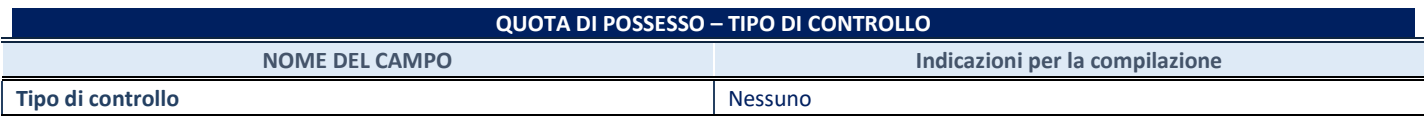

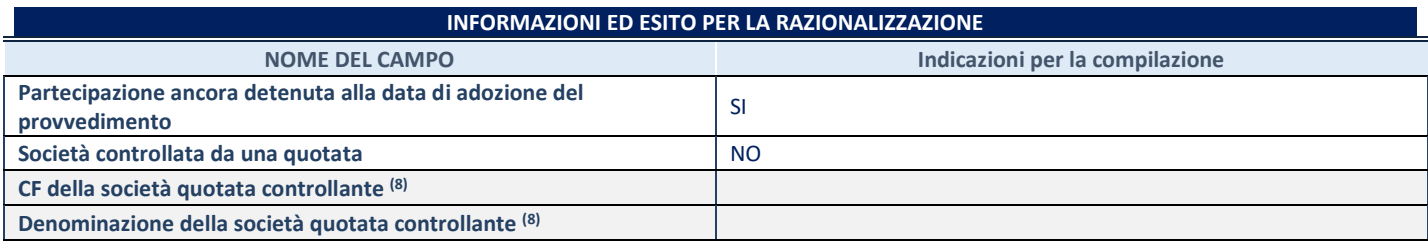

(8) Compilare il campo solo se nel campo "Società controllata da una quotata" è stato scelto "sì".

Se la partecipazione è ancora detenuta alla data di adozione del provvedimento continuare con la compilazione dei campi di seguito riportati. Altrimenti, se la partecipazione non è più detenuta alla data di adozione del provvedimento, deve essere compilata la scheda "Partecipazione non più detenuta" in base alla tipologia della razionalizzazione realizzata.

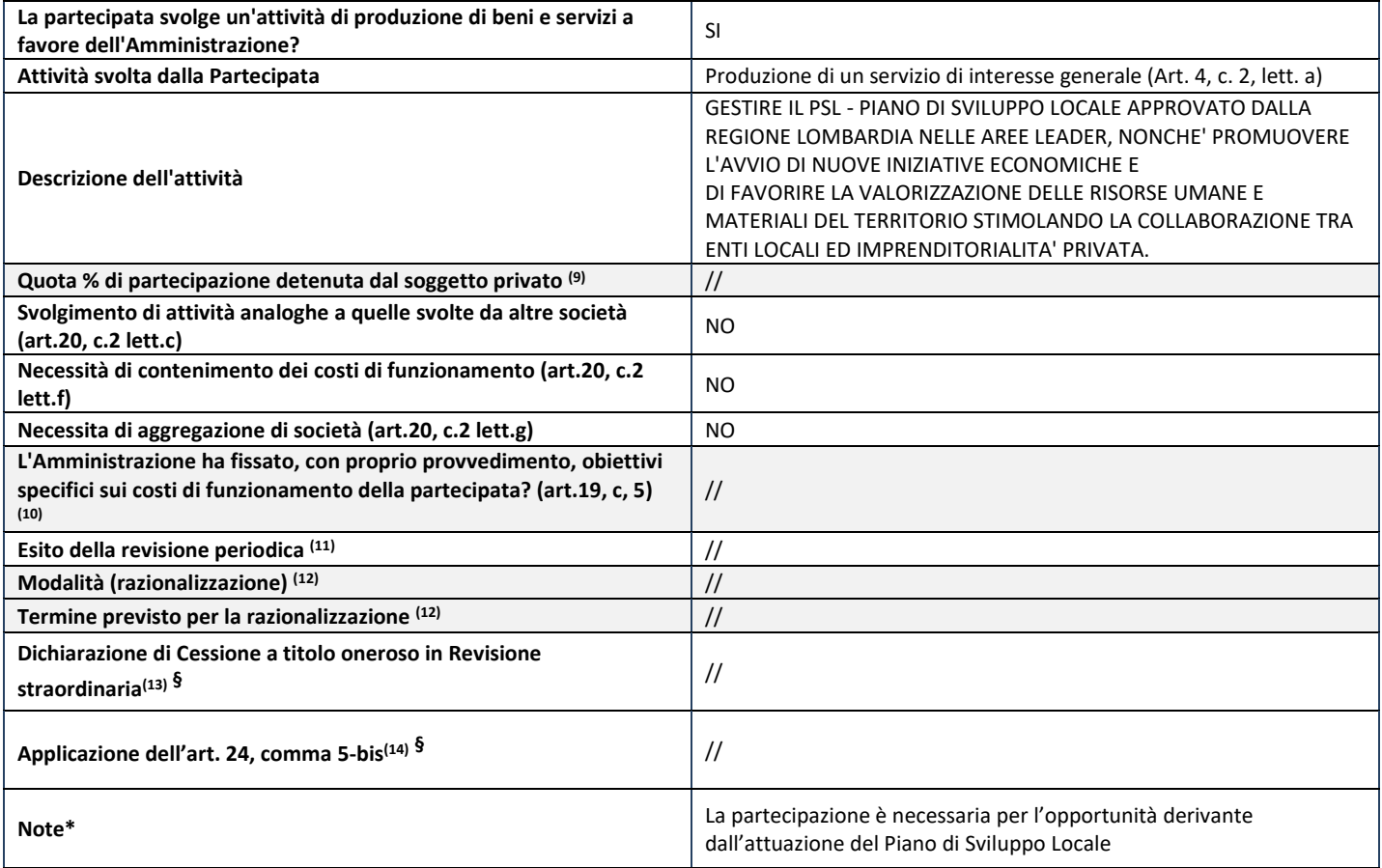

(9) Compilare il campo se "Attività svolta dalla Partecipata" precedentemente selezionata è "Realizzazione e gestione di opera pubblica ovvero organizzazione e gestione di servizio di interesse generale tramite PPP (Art.4, c.2, lett.c)".

- (10) Compilare il campo se "Tipo di controllo" è stato selezionato elemento diverso da "nessuno".
- **(11) La compilazione del campo non è richiesta per le società in liquidazione, per quelle soggette a procedure concorsuali e per i GAL.**
- (12) Campo obbligatorio se per "Esito della revisione periodica" è stato selezionato "Razionalizzazione".
- (13) Nel campo l'Amministrazione deve specificare se nel provvedimento di revisione straordinaria, adottato ai sensi dell'art. 24 del TUSP, era stato indicato l'esito "Cessione a titolo oneroso". La compilazione non è richiesta se la società è in liquidazione, è soggetta a procedura concorsuale, è un **GAL** o nel caso in cui nel campo "Attività svolta dalla partecipata" sia stato selezionato "Coordinamento e attuazione patti territoriali e contratti d'area ex delibera CIPE 21/03/1997 (Art. 26, c.7) oppure "Gestione delle case da gioco – società già costituita e autorizzata alla data del 23/09/2016 (art. 26, c. 12 sexies)".
- (14) Nel campo l'Amministrazione deve dichiarare se la misura di cessione a titolo oneroso non è stata attuata ai sensi dell'art. 24, comma 5 bis. Il campo va compilato nel caso in cui la risposta al campo precedente "Dichiarazione di Cessione a titolo oneroso in Revisione straordinaria" sia Sì.

**§** Nuovo campo rispetto alla rilevazione precedente.

\*Campo con compilazione facoltativa.

\*\*\*\*\*

## A7 **CONSORZIO FORESTALE PADANO SOCIETA' AGRICOLA COOP.**

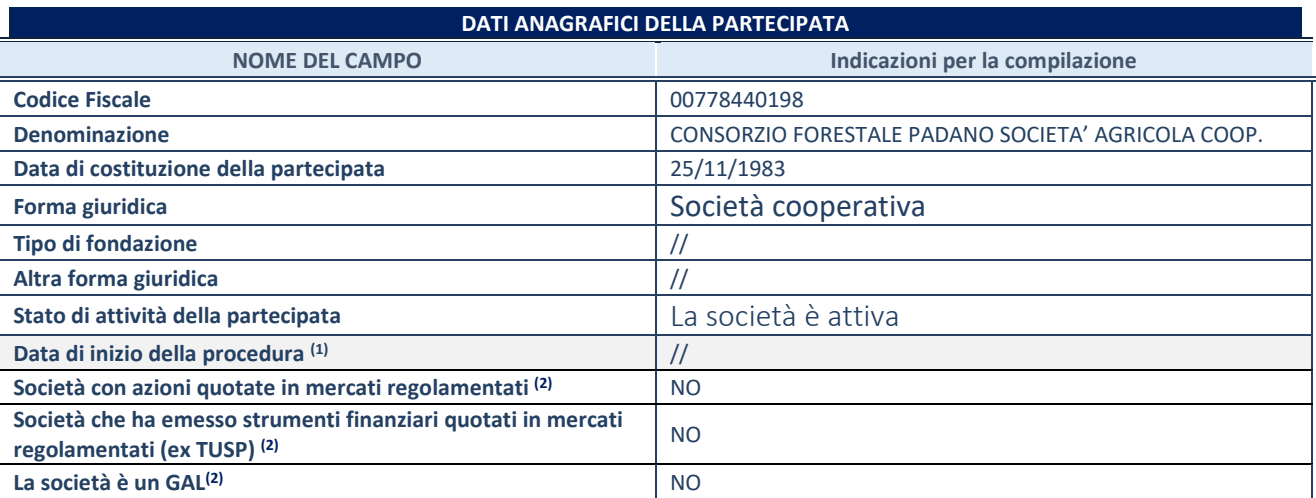

(1) Compilare solo se nel campo "stato di attività della partecipata" è stato indicato che sono in corso procedure di liquidazione oppure procedure concorsuali.

(2) Nell'applicativo le società con azioni quotate e quelle emittenti strumenti finanziari quotati in mercati regolamentati ("società quotate ex TUSP") e i Gruppi di Azione Locale (GAL) sono individuati mediante elenchi ufficiali.

Dal 2020 il CONSORZIO FORESTALE PADANO SOCIETA' AGRICOLA COOP. viene inserito nel presente Piano avendo valutato i requisiti previsti dall'art. 20 del TUSP.

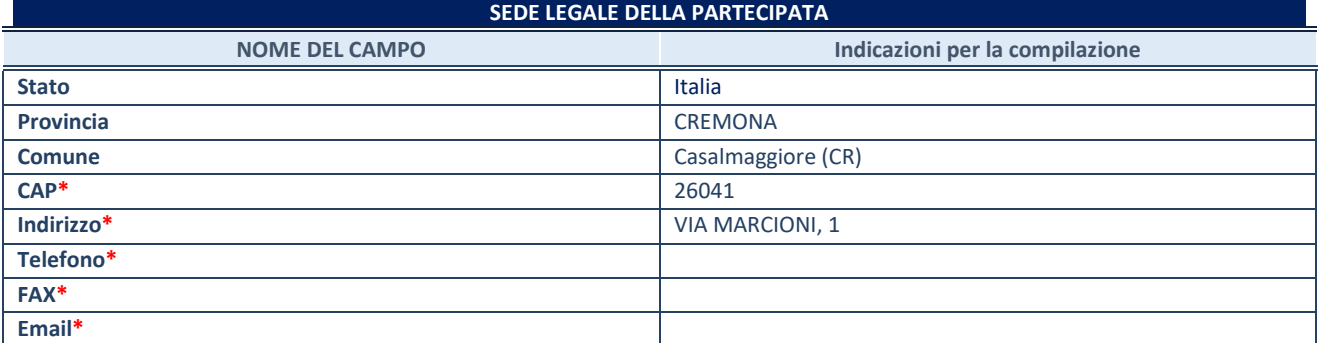

**\***campo con compilazione facoltativa

#### **SETTORE DI ATTIVITÀ DELLA PARTECIPATA**

Indicare il settore ATECO rappresentativo dell'attività svolta. Nel caso in cui i settori siano più di uno, indicarli in ordine decrescente di importanza. Non è più richiesto indicare il peso di ciascuna attività.

La lista dei codici Ateco è disponibile al link *<http://www.istat.it/it/strumenti/definizioni-e-classificazioni/ateco-2007>*

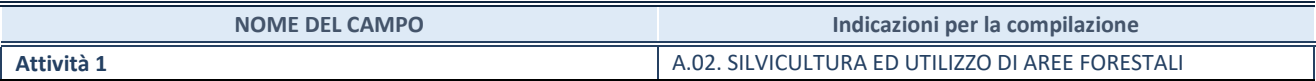

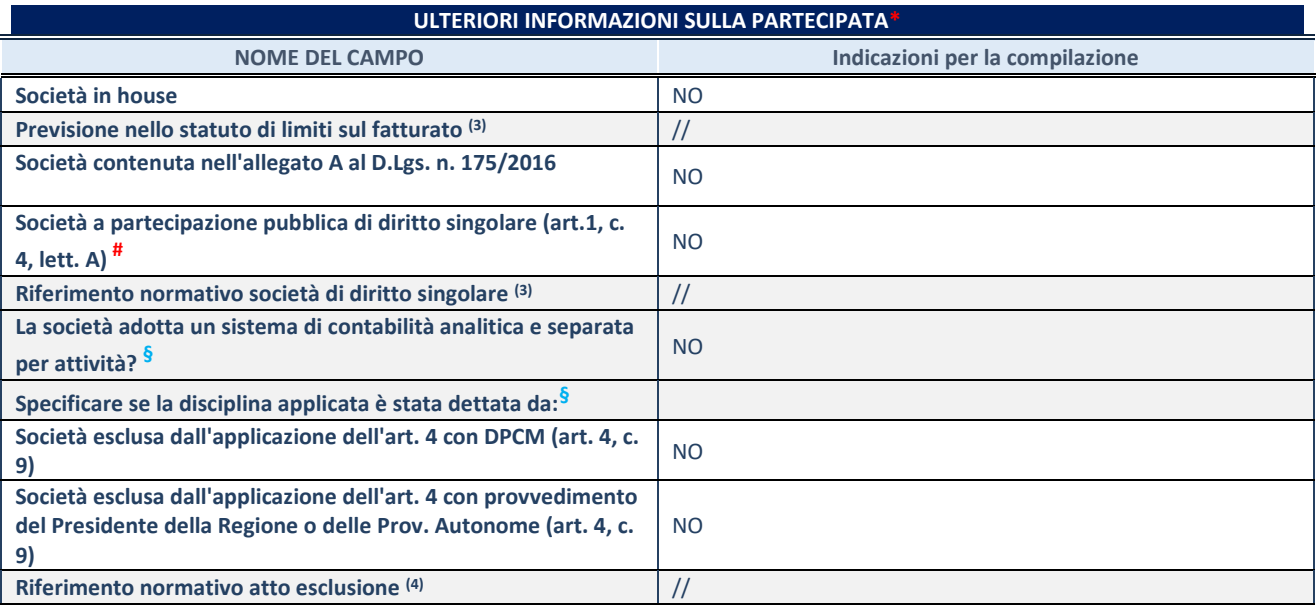

\* La compilazione della Sezione "Ulteriori Informazioni sulla partecipata" non è richiesta per "società quotate ex TUSP", se la società è un GAL oppure se lo stato di attività della società è "in liquidazione" o "soggetta a procedure concorsuali".

(3) Compilare il campo solo se nel campo precedente è stato scelto "sì"

(4) Compilare il campo solo se in uno dei campi precedenti è stato scelto "sì"

# Per la nozione giuridica di "società a partecipazione pubblica di diritto singolare" di cui all'art. 1, comma 4, del TUSP, si veda l'orientamento della Struttura di monitoraggio disponibile sul sito del DT al seguente link:

[http://www.dt.tesoro.it/export/sites/sitodt/modules/documenti\\_it/patrimonio\\_pubblico/patrimonio\\_pa/Orientamento\\_del\\_18\\_n](http://www.dt.tesoro.it/export/sites/sitodt/modules/documenti_it/patrimonio_pubblico/patrimonio_pa/Orientamento_del_18_novembre_2019_xSocietx_a_partecipazione_pubblica_di_diritto_singolarex_.pdf) [ovembre\\_2019\\_xSocietx\\_a\\_partecipazione\\_pubblica\\_di\\_diritto\\_singolarex\\_.pdf](http://www.dt.tesoro.it/export/sites/sitodt/modules/documenti_it/patrimonio_pubblico/patrimonio_pa/Orientamento_del_18_novembre_2019_xSocietx_a_partecipazione_pubblica_di_diritto_singolarex_.pdf)

**§** Nuovo campo rispetto alla rilevazione precedente.

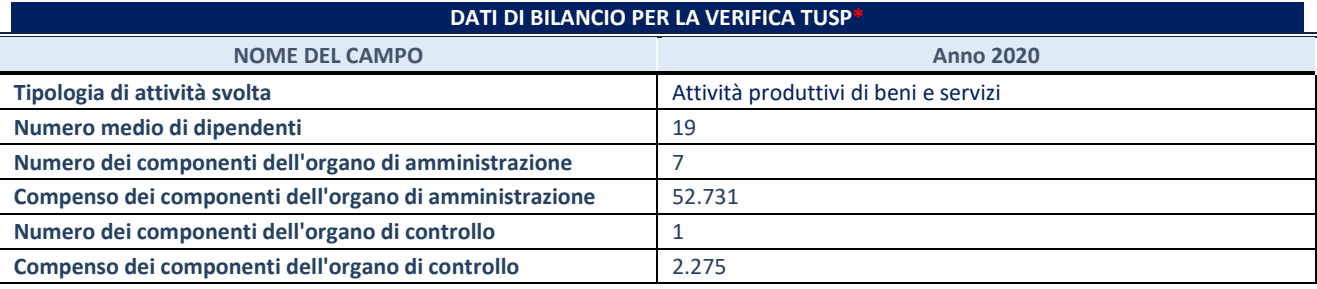

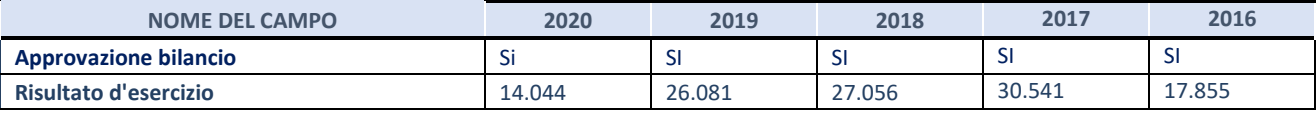

\* La compilazione della Sezione "Dati di bilancio per la verifica TUSP" non è richiesta per le "società quotate ex TUSP", se lo stato di attività della società è "in liquidazione" o "soggetta a procedure concorsuali".

## **Attività produttive di beni e servizi o Distretti tecnologici**

Compilare la seguente sotto-sezione se la *"Tipologia di attività svolta"* dalla partecipata è: "Attività produttive di beni e servizi" o "*Attività di promozione e sviluppo di progetti di ricerca finanziati (Distretti tecnologici)*".

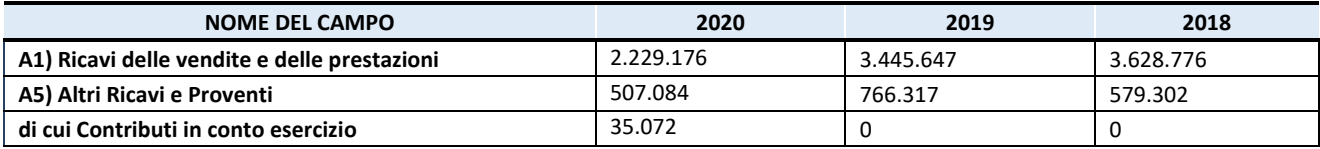

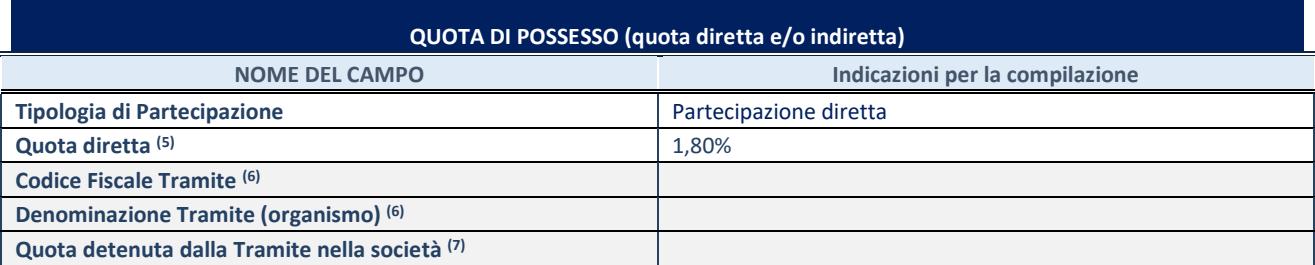

(5) Se la partecipazione è diretta o sia diretta che indiretta, inserire la quota detenuta direttamente dall'Amministrazione nella società.

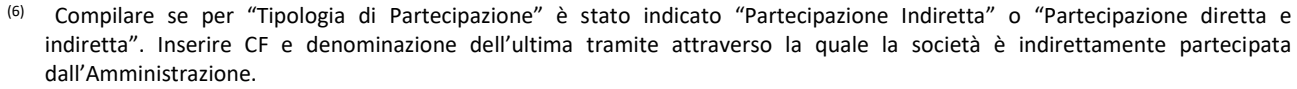

(7) Inserire la quota di partecipazione che la "tramite" detiene nella società.

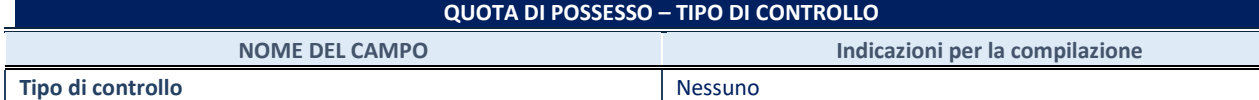

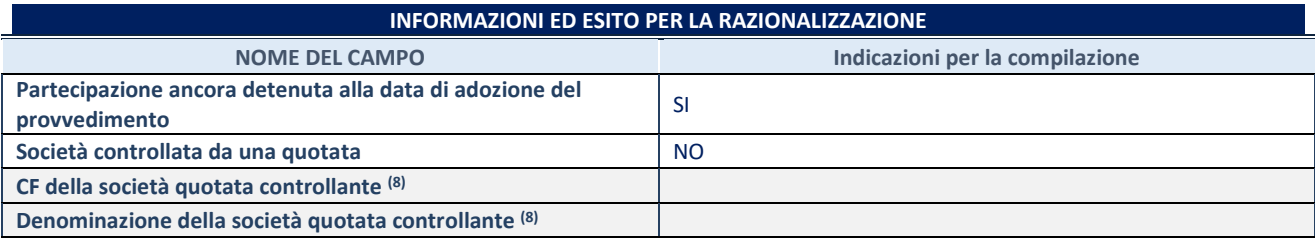

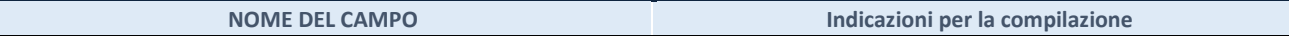

(8) Compilare il campo solo se nel campo "Società controllata da una quotata" è stato scelto "sì".

Se la partecipazione è ancora detenuta alla data di adozione del provvedimento continuare con la compilazione dei campi di seguito riportati. Altrimenti, se la partecipazione non è più detenuta alla data di adozione del provvedimento, deve essere compilata la scheda "Partecipazione non più detenuta" in base alla tipologia della razionalizzazione realizzata.

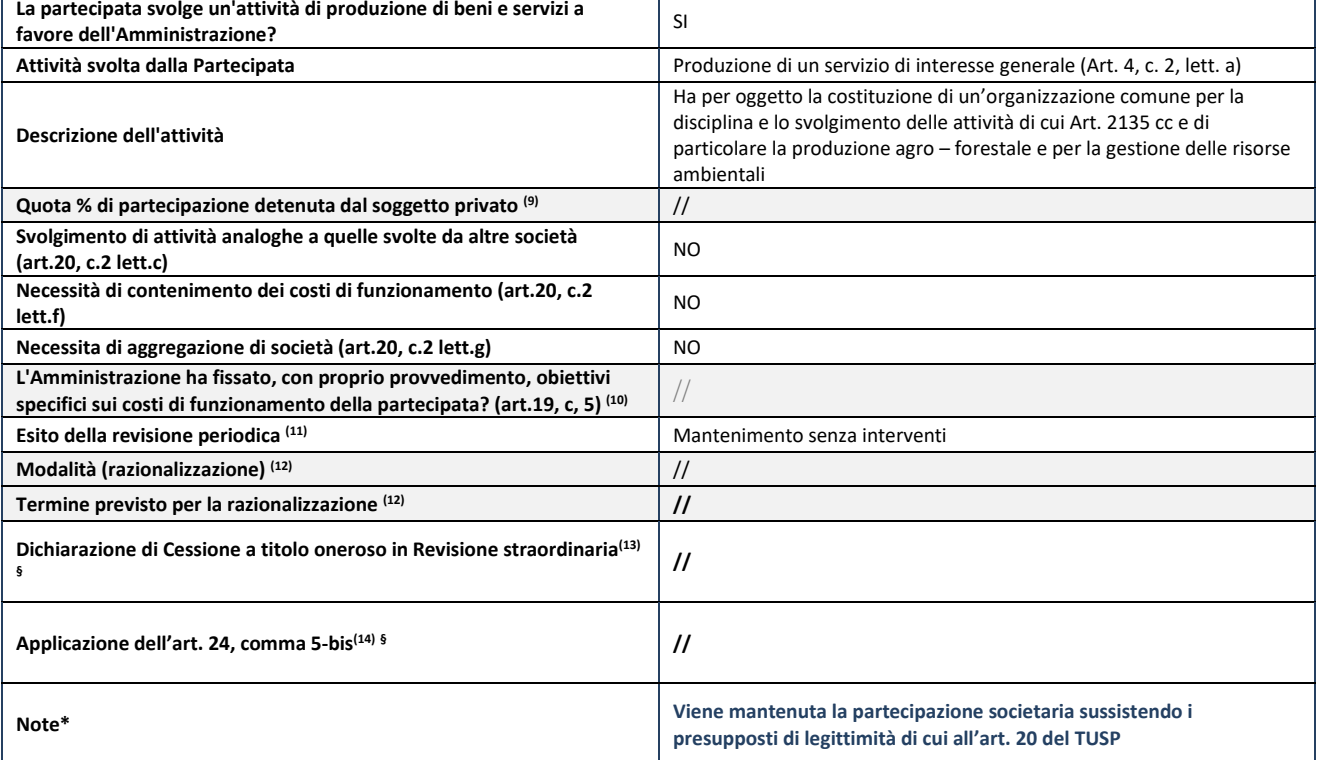

(9) Compilare il campo se "Attività svolta dalla Partecipata" precedentemente selezionata è "Realizzazione e gestione di opera pubblica ovvero organizzazione e gestione di servizio di interesse generale tramite PPP (Art.4, c.2, lett.c)".

- (10) Compilare il campo se "Tipo di controllo" è stato selezionato elemento diverso da "nessuno".
- (11) La compilazione del campo non è richiesta per le società in liquidazione, per quelle soggette a procedure concorsuali e per i GAL.
- (12) Campo obbligatorio se per "Esito della revisione periodica" è stato selezionato "Razionalizzazione".
- (13) Nel campo l'Amministrazione deve specificare se nel provvedimento di revisione straordinaria, adottato ai sensi dell'art. 24 del TUSP, era stato indicato l'esito "Cessione a titolo oneroso". La compilazione non è richiesta se la società è in liquidazione, è soggetta a procedura concorsuale, è un GAL o nel caso in cui nel campo "Attività svolta dalla partecipata" sia stato selezionato "Coordinamento e attuazione patti territoriali e contratti d'area ex delibera CIPE 21/03/1997 (Art. 26, c.7) oppure "Gestione delle case da gioco – società già costituita e autorizzata alla data del 23/09/2016 (art. 26, c. 12 sexies)".
- (14) Nel campo l'Amministrazione deve dichiarare se la misura di cessione a titolo oneroso non è stata attuata ai sensi dell'art. 24, comma 5-bis. Il campo va compilato nel caso in cui la risposta al campo precedente "Dichiarazione di Cessione a titolo oneroso in Revisione straordinaria" sia Sì.

**§** Nuovo campo rispetto alla rilevazione precedente.

\*Campo con compilazione facoltativa.

\*\*\*\*\*